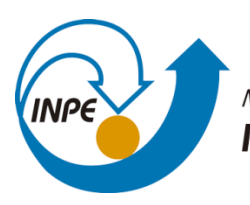

MINISTÉRIO DA CIÊNCIA, TECNOLOGIA, INOVAÇÕES E COMUNICAÇÕES INSTITUTO NACIONAL DE PESQUISAS ESPACIAIS

## **MOBILIDADE E ACESSOS NA METRÓPOLE: UM NOVO ÍNDICE DE ACESSIBILIDADE RURAL PARA A REGIÃO METROPOLITANA DO VALE DO PARAÍBA E LITORAL NORTE (RMVPLN)**

João Pedro da Cunha Pinto

Relatório de Iniciação Científica do Programa PIBIC (PIBIC/INPE/CNPq), orientada pelo Dr. Antonio Miguel Vieira Monteiro e pela Dra. Tathiane Mayumi Anazawa.

INPE São José dos Campos 2022

#### **RESUMO**

A Região Metropolitana do Vale do Paraíba e Litoral Norte (RMVPLN) pode ser entendida enquanto um espaço de circulação e fluxos, sendo constituída, historicamente, por movimentos de pessoas e mercadorias, como os tropeiros, ciclo do ouro, do café e pelo processo de industrialização. Tais movimentos estão diretamente relacionados com a questão da acessibilidade aos elementos estruturantes dos movimentos. Tendo em vista que a conectividade dos transportes é parte essencial no território para o desenvolvimento local, o Banco Mundial criou uma medida denominada Índice de Acessibilidade Rural (RAI), de forma a mensurar a população rural com acesso à rede de vias estruturais que permitem a circulação de pessoas, de serviços e mercadorias. De ampla, a metodologia tem sido utilizada para apoiar o desenvolvimento econômico e bem-estar humano, com acessibilidade rural efetiva. No entanto, considerando as especificidades territoriais da RMVPLN, foi necessária uma revisão crítica do RAI e sua construção. Dessa forma, este trabalho tem como objetivo apresentar uma metodologia adaptada para a construção e cálculo do RAI para a RMVPLN, em busca da análise da acessibilidade rural aos elementos estruturantes da mobilidade em diferentes territórios da RMVPLN. A metodologia do RAI mede a proporção de pessoas que têm acesso a uma via com uma distância de aproximadamente de 2 km. A partir de geotecnologias aplicadas, uso de técnicas de análise espacial, esta metodologia permitiu verificar a potencialidade de acesso rural. Foram utilizadas as informações sobre população a partir da utilização de grades populacionais do Instituto Brasileiro de Geografia e Estatística (IBGE), em 2010 e do Worldpop, em 2020. Além disso, foi realizado um levantamento dos elementos estruturantes a partir de dados do OpenStreetMap (OSM) e posterior construção das Tipologias de Mobilidade da RMVPLN, nas seguintes categorias: mobilidade por vias rápidas entre cidades; por vias coletoras na cidade; por vias locais; por vias residenciais; por vias de acesso; e ativa. Com o auxílio de *softwares* de Sistema de Informações Geográficas, foi possível obter um valor de RAI para cada uma das tipologias utilizadas em cada um dos 39 municípios da região, considerando dois conjuntos de dados populacionais. A partir dos resultados obtidos, foi possível observar que, das 7 tipologias utilizadas para o cálculo do RAI, foi a "mobilidade por vias locais" que apresentou um maior valor médio, para ambas as grades utilizadas. Tal resultado se deve ao fato de haver uma grande quantidade de elementos estruturantes dessa tipologia nas regiões rurais, o que evidencia caminhos potenciais, considerados invisibilizados.

# **LISTA DE FIGURAS**

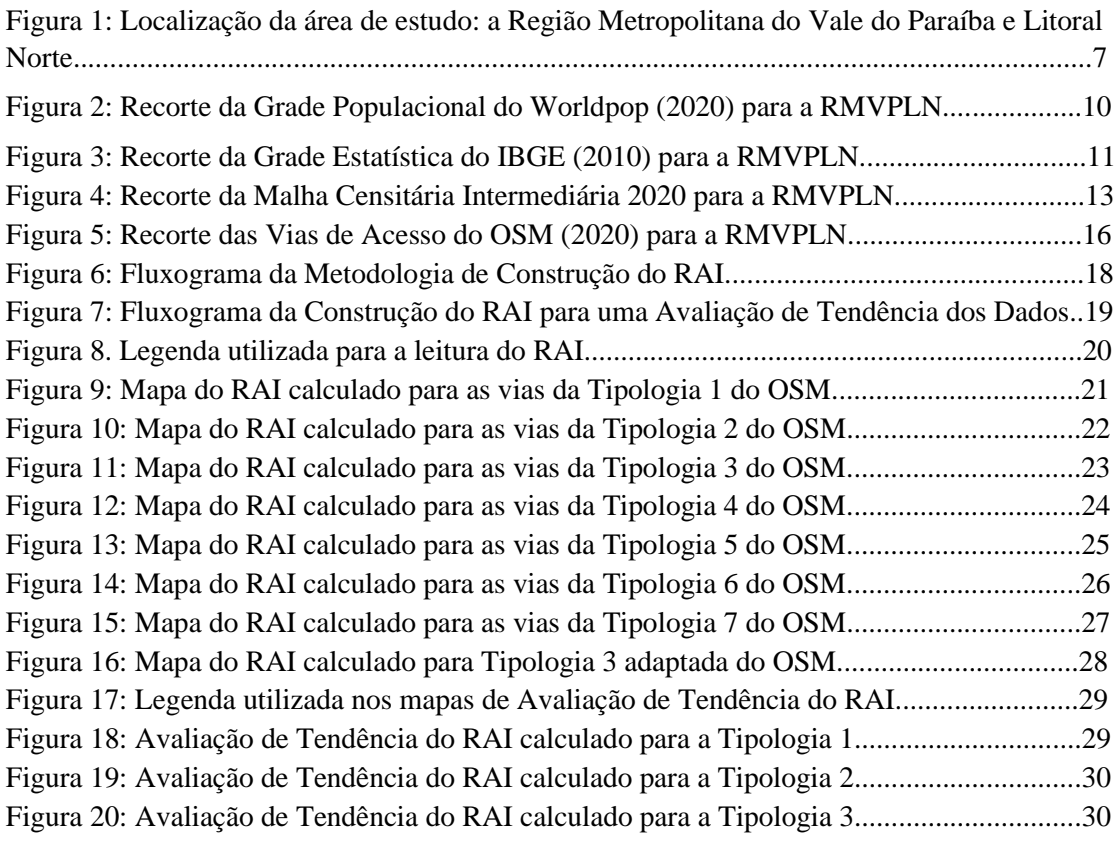

## **LISTA DE TABELAS**

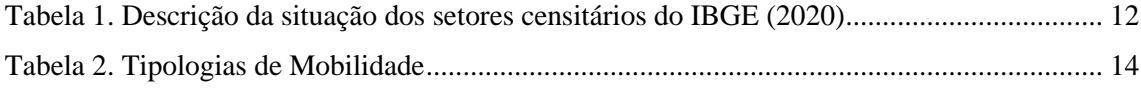

## **LISTA DE ABREVIATURAS E SIGLAS**

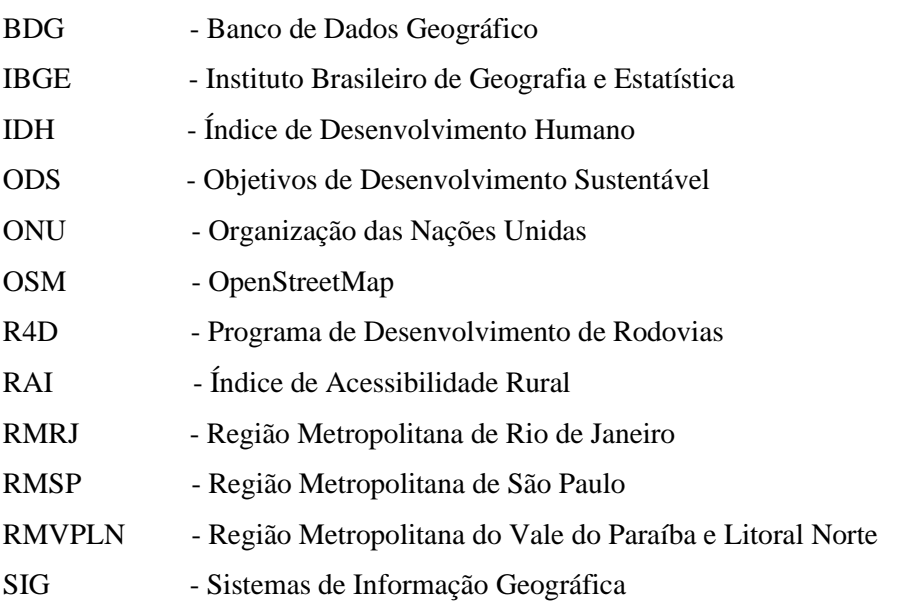

## Sumário

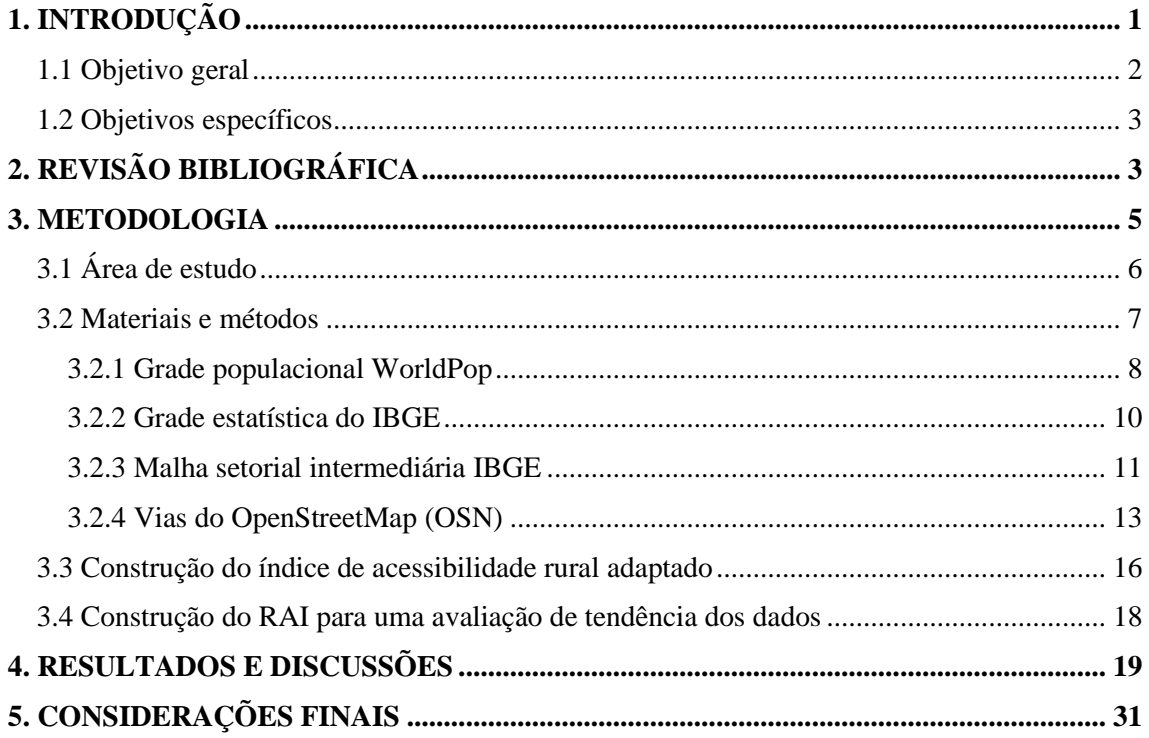

### **1 INTRODUÇÃO**

A mobilidade, termo polissêmico muitas vezes confundido com circulação, surgiu para jogar luz sobre novas transformações sociais que se tornaram mais relevantes com as mudanças nas formas de trabalho e o surgimento de novas divisões sociais. O termo assume significados diversos, que estão ligados à divisão social e territorial do trabalho, bem como aos modos de produção que configuram o espaço e impõem ao homem o aprofundamento das relações e a portabilidade dos objetos. Dessa forma, os lugares passam a ser definidos não somente pelas suas características intrínsecas, mas também pela condição de mobilidade das pessoas que o ocupam. Portanto, a mobilidade pode ser entendida de maneira sistêmica, já que define e é definida pelo exercício de todas as suas demais formas e escalas (BALBIM, 2016).

De acordo com Peixoto (2007), a circulação é definida como o movimento das pessoas em um perímetro cada vez mais amplo sem que haja mudanças de residência. Além disso, devido ao incremento das tecnologias de transporte, tal fenômeno passa a substituir as migrações clássicas, principalmente no que diz respeito aos movimentos que ocorrem entre os centros urbanos e, posteriormente, passa a ser substituído por uma mobilidade virtual, caracterizada pelo surgimento de novos meios de comunicação.

Frente ao contexto exposto, destaca-se a importância da mobilidade e da circulação e sua expressão territorial na escala regional, a partir de uma rede composta por elementos estruturantes desses movimentos. Esse conjunto de vias e conexões de lugares e pessoas, consistem em meios potenciais de circulação de pessoas e mercadorias, e torna-se fundamental para pensar a questão de acessibilidade, principalmente no espaço rural. A circulação de pessoas e mercadorias pode estar relacionada diretamente com a questão da acessibilidade aos elementos estruturantes dos movimentos.

A Região Metropolitana do Vale do Paraíba e Litoral Norte (RMVPLN) pode ser entendida enquanto um espaço de movimento, circulação e fluxos. A RMVPLN é constituída historicamente por movimentos: os tropeiros, os primeiros núcleos urbanos pensados a partir das conexões com outros núcleos (século XVII), os movimentos proporcionados pelo ciclo do ouro (século XVIII) e ciclo do café (século XIX), intensificados pelo processo de industrialização (século XX) (MÜLLER, 1969). E são

esses movimentos, passados e presentes que circulam entre os territórios metropolitanos do Vale.

De acordo com Devide *et al*. (2014), a região do Vale do Paraíba possui infraestrutura e PIB (Produto Interno Bruto) regionais que se destacam. Vale ressaltar, porém, que há uma certa discrepância entre as realidades de cada cidade, destacando-se o município de São José dos Campos, com níveis de abastecimento, IDH (Índice de Desenvolvimento Humano) e saneamento acima da média. Além disso, motivado pela localização do eixo rodoferroviário, a população da região duplicou entre os anos de 1950 e 1960 e, junto a isso, ocorreu uma aceleração do processo de conurbação, que favoreceu o desenvolvimento econômico e das condições de vida da população. Apesar disso, tal processo também provocou o surgimento de bolsões de pobreza, onde grande parte da população não possui acesso saneamento básico e está exposta a área contaminadas pela disposição incorreta de resíduos, também fruto do processo de desenvolvimento. Outro fator que deve ser destacado é que, com a aceleração da industrialização da região e do lançamento de efluentes gasosos, a qualidade do ar ficou comprometida, que aumentam o número de mortes por doenças respiratórias, principalmente no inverno.

Considerar as especificidades dos territórios metropolitanos da RMVPLN é essencial ao seu planejamento regional. Segundo Fernandes, Souza e Fonseca (2009, p. 2590) "a mobilidade em espaço rural e áreas de baixa densidade urbana apresenta um conjunto de particularidades que colocam ao planejamento dos transportes, em articulação com o planejamento do território". Dessa forma, torna-se necessário conhecer os "caminhos rurais" da RMVPLN, nos quais a potencial circulação pode revelar diferentes formas de acessibilidade da população rural.

#### **1.1 Objetivo Geral**

Este projeto apresenta como objetivo geral a análise da acessibilidade rural aos elementos estruturantes da mobilidade em diferentes territórios da Região Metropolitana do Vale do Paraíba e Litoral Norte (RMVPLN). Tem-se como leitura da mobilidade, os fluxos, os caminhos e as diversas formas de movimento, que muitas vezes se encontram invisibilizados.

#### **1.2 Objetivos Específicos**

Como objetivos específicos, este projeto destaca:

1. Construir uma matriz teórica e conceitual para o estudo da acessibilidade rural na RMVPLN;

2. Construção de um Banco de Dados Geográfico (BDG) da acessibilidade rural da RMVPLN;

3. Construir medidas de acessibilidade ao rural da RMVPLN.

## **2 REVISÃO BIBLIOGRÁFICA**

As mudanças na acessibilidade rural causam impactos nos diversos setores da população, principalmente no quesito desenvolvimento socioeconômico. Isso porque um aumento do acesso às vias provoca um aumento no consumo de bens materiais junto com a maior possibilidade de migração, alterando algumas bases já estabelecidas das relações de trabalho nessas regiões. Além disso, o isolamento físico é um forte indicador de pobreza de uma região, uma vez que a população acesso é privada dos serviços econômicos e sociais fornecidos pelo estado e pelo setor privado. Tal problema é especialmente mais severo nas regiões rurais (KC; RASTOGI, ROBERTS, 2006).

Segundo o Banco Mundial (Transport & amp; ICT, 2016), a conectividade dos transportes é parte essencial, no território, para o desenvolvimento local. Este crescimento econômico local inclusivo se faz possível a partir da acessibilidade rural. Dessa forma, o Banco Mundial construiu uma ferramenta denominada Índice de Acesso Rural (RAI), para apoiar o desenvolvimento econômico e bem-estar humano, com acessibilidade rural efetiva, ou seja, uma população rural com acessibilidade às vias significa uma conexão com uma rede de vias estruturais que permitem a circulação de pessoas, de serviços e mercadorias. Esta metodologia tem sido aplicada em escala mundial, com destaque para as análises realizadas em estudos de casos e suas particularidades (ROBERTS; KC; RASTOGI, 2006; IIMI et al., 2016; IIMI; RAO, 2018).

Originalmente desenvolvido em 2006 pelo Banco Mundial, o RAI está entre os mais importantes indicadores de desenvolvimento do setor de transportes, considerado claro e consistente para diversos países. O índice fornece a proporção da população rural de uma região que está dentro de um raio de 2 km de uma via de acesso. Ele está incluído dentro dos Objetivos de Desenvolvimento Sustentável (ODS) da Organização das Nações Unidas (ONU). Apesar das recentes atualizações, o RAI ainda segue sendo uma das mais importantes, e amplamente aceitas, métricas para mensurar o acesso ao transporte em áreas rurais (WORLD BANK, 2022).

Mais recentemente, o Banco Mundial, em parceria com o Departamento de Desenvolvimento Internacional do Reino Unido e o grupo Research for Community Access Partnership, desenvolveu uma nova metodologia para avaliar a acessibilidade rural que levou em conta valores já previamente utilizados, como a proporção de população que vive a dois quilômetros de alguma via de acesso, e alguns outros parâmetros, como por exemplo, a qualidade dessas vias e suas respectivas visibilidades. Essa nova metodologia surge num contexto de maior desenvolvimento tecnológico, podendo utilizar ferramentas como a distribuição da população em altas resoluções espaciais, como aquelas disponibilizadas em grades populacionais, o que garante uma maior quantidade e acessibilidade das informações necessárias para a construção desse índice. Além disso, agências de estradas e plataformas de livre acesso também oferecem informações sobre a qualidade e alinhamento dessas vias de acesso, o que faz com que sejam necessários poucos dados adicionais para o cálculo do RAI. Também é válido ressaltar que outras fontes de dados estão disponíveis, tais como aplicativos colaborativos e imagens de satélite de alta resolução. Tudo isso faz com que essa nova metodologia seja precisa acessível, além de facilmente utilizada em diferentes escalas de análise (WORLD BANK GROUP, 2019).

O novo Índice de Acessibilidade Rural utiliza como base primária de dados a distribuição populacional, a rede de vias, suas respectivas qualidades e a localidade das áreas rurais da região. O primeiro passo é obter essa distribuição da população por grades populacionais. Em seguida obtêm-se os dados *raster* da extensão urbana da área de estudo a fim de transformá-los em arquivos vetoriais em ambiente dos Sistemas de Informação Geográfica (SIG), para que seja possível realizar um recorte dessas extensões e permaneça apenas o polígono da região rural. Com esse polígono e as grades

populacionais em mãos, deve-se computar o total de população rural da região de interesse (WORLD BANK GROUP, 2016).

O trabalho desenvolvido por Mikou e colaboradores (2019) mostrou que os dados utilizados a partir de plataformas de livre acesso permitiram uma comparação global do RAI, entre 166 países. No entanto, o RAI sozinho não consiste em uma medida complexa de análise multicritério, para indicar potenciais investimentos em estradas rurais. Os autores indicam que fatores como tempo de viagem e informações sobre a qualidade das vias, são essenciais para adicionar outras dimensões de análise ao RAI.

Outro trabalho interessante, desenvolvido por Asare, Athmer e Eqbali (2017) para a região de Timor-Leste, focou em explicar as aplicações do RAI como uma ferramenta para a formulação de políticas públicas do setor de transporte rodoviário, bem como no monitoramento da efetividade dos investimentos públicos. Além disso, os autores também buscaram demonstrar a comparação do RAI quando calculado de maneiras diferentes, com adaptações para a área de estudo. O projeto está inserido no Programa de Desenvolvimento de Rodovias (R4D) do país. Com os estudos realizados, foi possível perceber que, para que pudesse atingir os seus objetivos de forma eficiente, é necessária a utilização de dados de entrada confiáveis, que possam ir além do método original do World Bank, que utilizava apenas dados de pesquisas domésticas. Além disso, os autores também indicam que é preciso repensar a definição do RAI, considerando as condições das vias e a realidade de cada local de estudo. O projeto apontou para a possibilidade de uma maior eficiência na sua utilização em pesquisas públicas quando são utilizados dados georreferenciados de pesquisas domésticas e condições das vias de acesso, bem como as rotas de fato percorridas pela população rural.

#### **3 METODOLOGIA**

A metodologia proposta apresenta a área de estudo, os materiais e métodos utilizados para construção do RAI e a avaliação de tendência dos dados.

### **3.1 Área de Estudo**

A Região Metropolitana do Vale do Paraíba e Litoral Norte (RMVPLN) compreende 39 municípios, divididos em cinco sub-regiões. Foi criada pela Lei Complementar Estadual nº 1.166, de 9 de janeiro de 2012 e situa-se entre as regiões metropolitanas de São Paulo (RMSP) e Rio de Janeiro (RMRJ). Em 2021, foi estimada uma população de 2.599.218 habitantes, que corresponde a 5,6% do total de população do estado de São Paulo (IBGE, 2022).

Os movimentos populacionais da região do Vale são relacionados aos serviços (como por exemplo os movimentos pendulares voltados aos estudos e ao trabalho), aos materiais (associados às infraestruturas existentes, como os oleodutos e às malhas viárias), além de movimentos relacionados ao turismo e lazer (enfatizando municípios com potencial turístico, como Aparecida e os municípios do Litoral Norte). Segundo o Mapa da Economia Paulista, organizado pelo Desenvolve SP (2019) com base em estudos da Fundação Seade, a RMVPLN se destaca pela presença de um complexo aeronáutico, um conjunto de centros de pesquisa de alto nível, além das atividades de refino de petróleo, produção de automóveis, equipamentos de transporte, de papel e celulose.

Na Figura 1, a seguir, é possível observar o mapa da região e suas divisões em 5 subregiões.

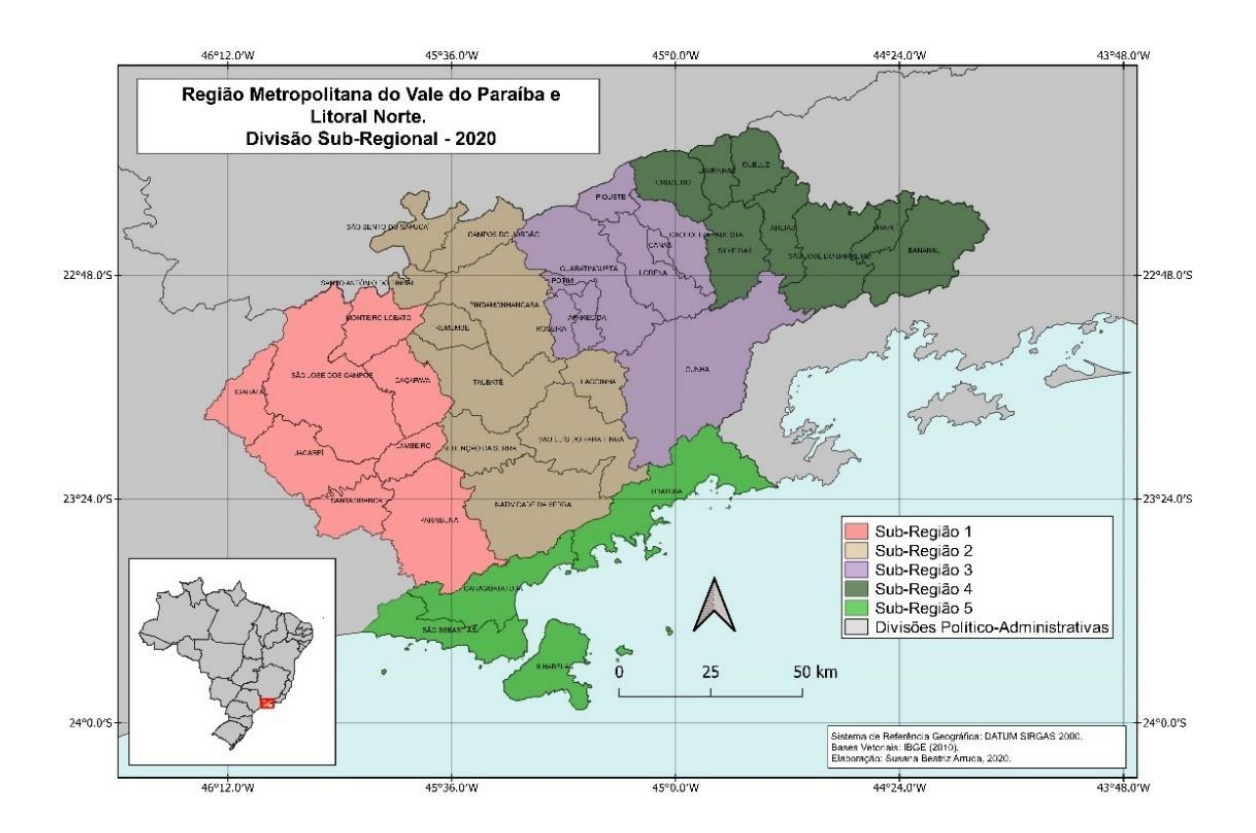

Figura 1: Localização da área de estudo: a Região Metropolitana do Vale do Paraíba e Litoral Norte.

Fonte: Mapa elaborado por Susana Beatriz Arruda (2020).

#### **3.2 Materiais e Métodos**

A metodologia proposta foi inspirada em Mikou e colaboradores (2019), que utilizaram dados de plataforma de livre acesso (WorldPop e OpenStreetMap). No entanto, para considerar as especificidades dos territórios metropolitanos do Vale, foram necessárias algumas adaptações, descritas a seguir.

Para a construção do Índice de Acessibilidade Rural para a RMVPLN, foram utilizados os dados do Worldpop (2020), Grade Estatística do Instituto Brasileiro de Geografia e Estatística - IBGE (2010), Setores Censitários do IBGE (2020) e do OpenStreetMap (2020).

#### **3.2.1 Grade Populacional do Worldpop**

Os estudos da dispersão urbana e rural enfrentam algumas dificuldades relacionadas às unidades de representação utilizadas, tais como setores censitários ou limites administrativos. Isso ocorre porque esse tipo de análise depende de relações estabelecidas entre variáveis demográficas e outras relacionadas às características do espaço e suas estruturas. Em geral, esses dados estatísticos são disseminados de forma agregada nessas unidades de representação por questões legais, de sigilo e de manutenção. Por consequência, apresentam-se questões relacionadas a fatores como baixa resolução espacial, falta de aderência entre camadas de informação, alteração dos limites ao longo do tempo, pressuposição de homogeneidade interna e variabilidade das dimensões das unidades (D'ANTONA; BUENO, 2016).

Diante desse problema, surge como uma alternativa a utilização de grades estatísticas para a representação da população ao longo do espaço. Essas grades desempenham um papel de fornecer um maior detalhamento do dado, com a fragmentação dessas unidades de representação tradicionais, possibilitando uma resolução espacial mais refinada da distribuição populacional.

Essas grades estatísticas apresentam diversas vantagens, tais como: estabilidade espaçotemporal, adaptação a recortes espaciais, hierarquia, minimização dos efeitos MAUP, interpretação cartográfica e facilidade na identificação, além de hierarquia, flexibilidade e versatilidade dos dados, com possibilidade de utilização de modelos de previsão. Apesar dessas vantagens, esses modelos apresentam alguns desafios que devem ser considerados durante a sua utilização e dispersão, relacionados a fatores como confidencialidade, compatibilidade internacional e forma de análises, a depender da escala utilizada (BUENO, 2014). Vale ressaltar, porém, que os dados do Censo Demográfico são capazes de fornecer informações sobre as condições demográficas e socioeconômicas de forma precisa e detalhada, portanto, as grades estatísticas não devem substituir o levantamento do Censo Demográfico (WORLDPOP, 2021).

Uma das mais importantes grades populacionais surgiu do projeto WorldPop, que começou em 2011, a partir dos projetos AfriPop e AsiaPop, iniciados no ano de 2005. O seu principal objetivo era suprir a falta de detalhamento que as unidades de representação tradicionais, tais como os setores censitários, deixavam, à medida em que aumentava a necessidade de uma compreensão mais consistente, comparável e atualizada da distribuição populacional ao longo do território e de como ocorre a sua dinâmica ao longo do tempo. Além disso, um dos seus principais focos é melhorar a base de evidências demográficas de países em desenvolvimento, fornecendo informações para outras áreas, como pesquisas sobre saúde, mudanças climáticas e respostas a desastres ambientais (TATEM, 2017).

Os seus métodos de agregação e desagregação utilizam os dados dos censos demográficos, pesquisas, imagens de satélite e s*martphones*, como informações de entrada, o que tem sido vantajoso com a evolução dos computadores, da disponibilidade de imagens de satélites e expansão das ferramentas de análise geoespacial ao longo das últimas décadas (TATEM, 2017). O WorldPop produz uma gama de estimativas e ferramentas que variam de acordo com as necessidades do usuário. Os seus conjuntos de dados são divididos entre "*Top-Down*" ou "*Bottom-Up*", com algumas diferenças de abordagens (WORLDPOP, 2021).

A abordagem "*Top-Down*" possui como vantagem as suas estimativas completas e consistentes dos anos de 2000 até 2020, além de ser capaz de preservar os valores oficiais do censo para as unidades de representação tradicionais, utilizando uma série de dados geoespaciais detalhados para desagregar os valores em células de 100 m x 100 m ou de 1 km x 1 km. Já a abordagem "*Bottom-Up*" possui como vantagens a sua maior precisão quando utilizado em locais com o censo datado ou com estimativas incertas, além de conseguir destacar onde deve-se tomar cuidado com a utilização do dado e onde dados adicionais devem ser priorizados. Apesar dessas vantagens, a abordagem "*Bottom-Up*" tem seus modelos ligados a um único ano e necessitam do engajamento das autoridades da região. Ambas as abordagens utilizam a estrutura de árvore de regressão para realocar os dados de entrada (WORLDPOP, 2021).

Na Figura 2 é possível visualizar a distribuição populacional na Região do Vale. As partes mais claras são aquelas em que foi considerado que há uma maior concentração de pessoas. O dado é do ano de 2020 e foi obtido na plataforma do Worldpop no formato de arquivo *raster*.

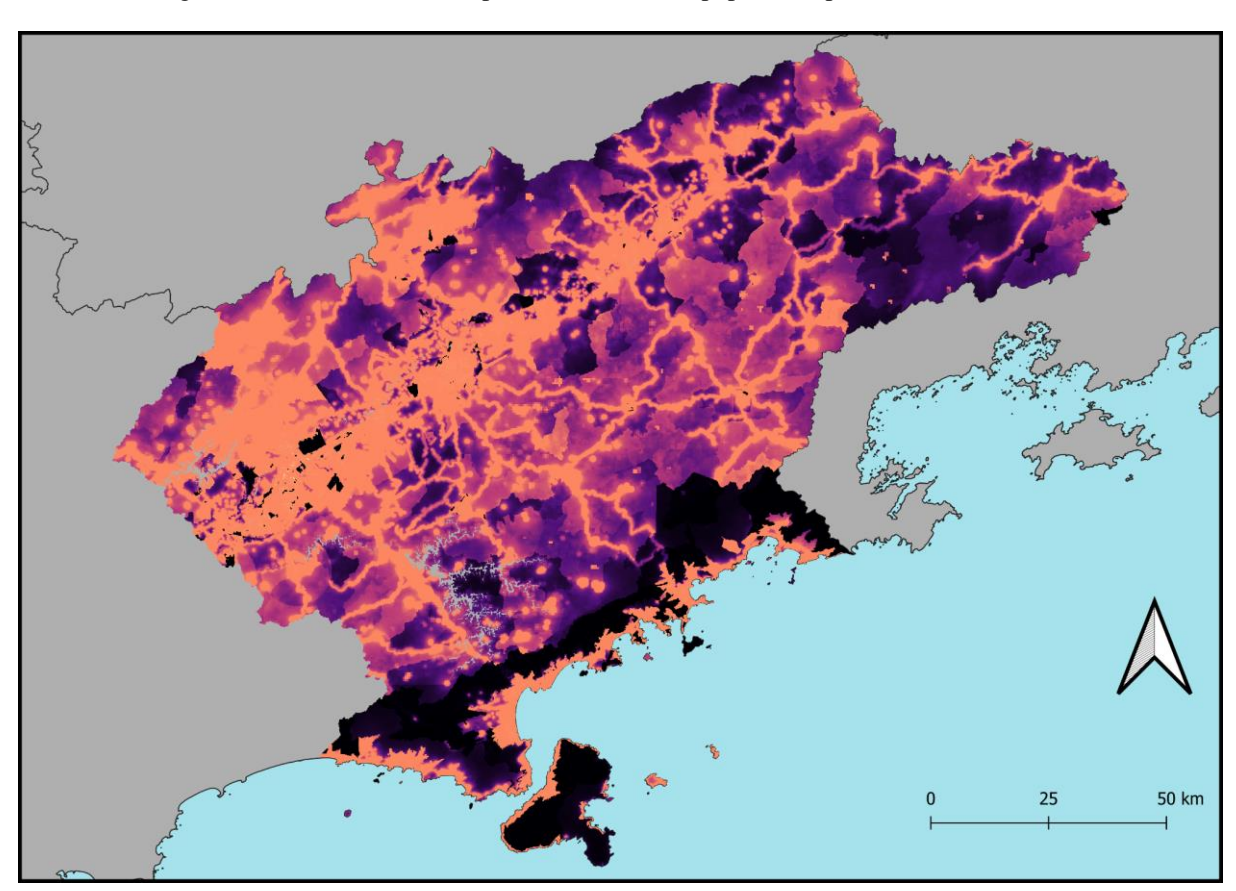

Figura 2: Recorte da Grade Populacional do Worldpop (2020) para a RMVPLN.

Fonte: Worldpop, 2020.

#### **3.2.2 Grade Estatística do IBGE**

Buscando construir uma grade populacional para o Brasil, a Diretoria de Geociências do IBGE elaborou um estudo que tinha como foco minimizar as distorções causadas pela grande extensão territorial do país, utilizando a Projeção Cônica Equivalente de Albers, capaz de preservar as áreas territoriais e utilizando o Datum SIRGAS 2000. Considerando a necessidade de se disseminar dados estatísticos, foram utilizadas células de 1 km x 1 km nas regiões rurais e de 200 m x 200 m nas regiões urbanas do país. As informações disponíveis na Grade Estatística correspondem à população total, feminina e masculina, bem como o total de domicílios, advindos do Censo Demográfico 2010. Para a classificação entre células urbanas e rurais, foi utilizada a malha de Setores Censitários de 2010 e para sua disseminação, a grade foi convertida para uma projeção geográfica.

Foram utilizados os microdados do Universo do Censo Demográfico do ano de 2010 para a determinação da população dentro de cada uma das células (IBGE, 2016).

Na Figura 3, é possível observar o recorte da Grade Estatística do IBGE para a Região do Vale, onde fica visível a existência de células de diferentes tamanhos de células, sendo que as menores são aquelas da região urbana, que não foram utilizadas no estudo. As maiores são as células rurais. O arquivo foi obtido na plataforma do IBGE, no formato shapefile.

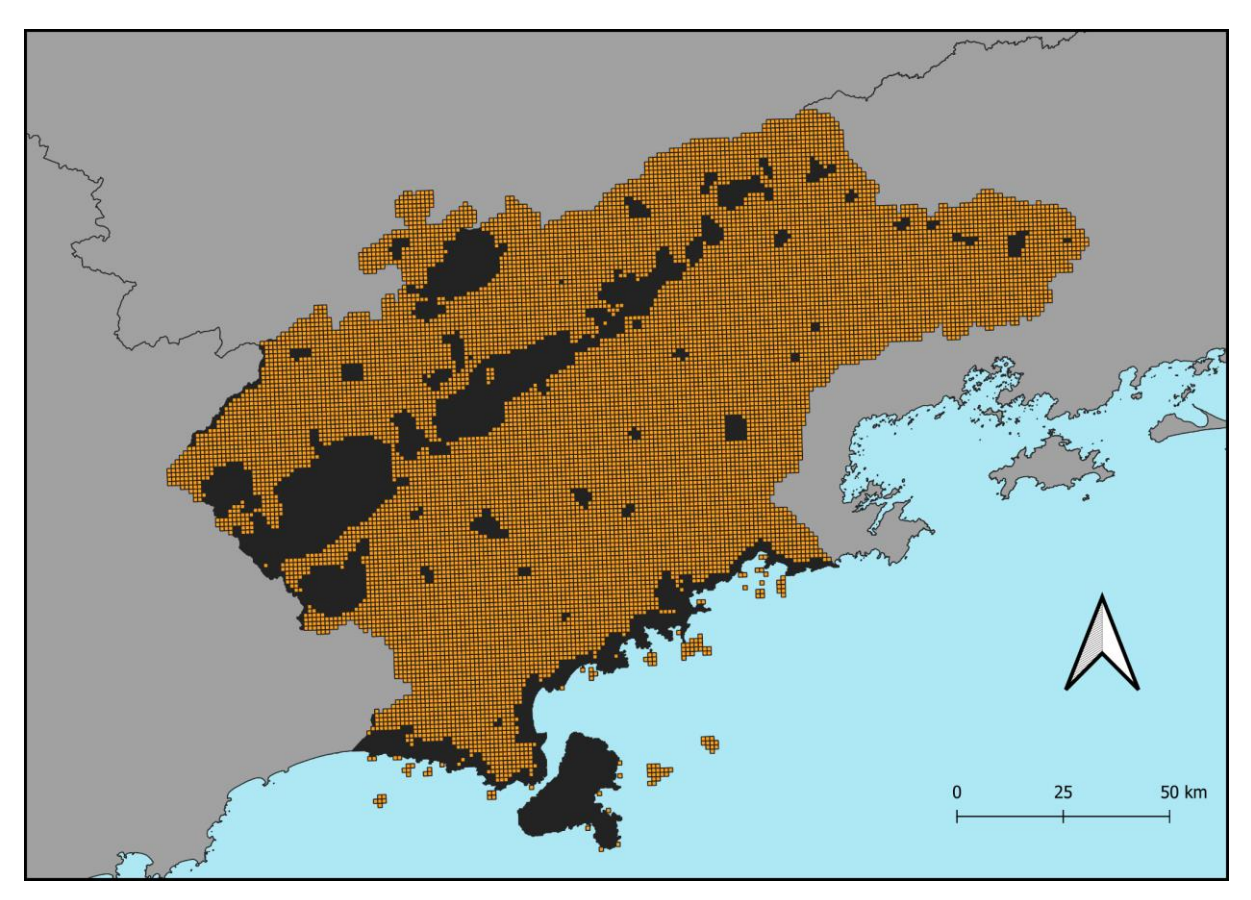

Figura 3: Recorte da Grade Estatística do IBGE (2010) para a RMVPLN.

Fonte: IBGE, 2010.

#### **3.2.3 Malha Setorial Intermediária IBGE**

Setores Censitários são definidos como unidades territoriais de controle cadastral de coleta do IBGE que respeitam os limites político administrativos dos municípios e os

demais limites hierarquicamente superiores, sejam eles urbanos ou rurais. São formados por áreas contínuas com dimensões e números de domicílios que permitem o levantamento por um recenseador (IBGE, 2012).

No ano de 2020 foi lançada a primeira malha censitária independente de um censo demográfico ou agropecuário, chamada de Malha Setorial Intermediária 2019, já que não apresenta dados estatísticos de população, somente a classificação dos setores entre rural e urbano, subsidiando pesquisas e negócios que demandem planejamento. O produto é compatível em escalas de 1:5000 a 1: 25000, além de estar disponível nos formatos Shp e Kml. (IBGE, 2020). No ano de 2021 foi lançada a Malha Setorial Intermediária 2020, sendo que o produto é resultado da ampliação das diversas formas de ocupação humana no território nacional. Seu principal insumo de entrada é a análise das alterações territoriais e imagens de satélite de alta resolução (IBGE, 2021).

A classificação da situação dos setores censitários, segundo o IBGE é apresentada na Tabela 1. Para este trabalho, foram considerados como setores rurais, aqueles classificados como códigos 5, 6, 7 e 8.

Tabela 1. Descrição da situação dos setores censitários do IBGE (2020).

| CÓDIGO       | <b>DESCRIÇÃO</b>                                                                |  |  |  |  |
|--------------|---------------------------------------------------------------------------------|--|--|--|--|
|              | Área urbana com alta densidade de edificações                                   |  |  |  |  |
| $\mathbf{2}$ | Área urbana com baixa densidade de edificações (inclui expansão urbana, novos   |  |  |  |  |
|              | loteamentos, áreas verdes desabitadas, etc.)                                    |  |  |  |  |
| 3            | Núcleo urbano (inclui as antigas áreas urbanas isoladas e aglomerados rurais de |  |  |  |  |
|              | extensão urbana da metodologia do Censo 2010)                                   |  |  |  |  |
| 5            | Aglomerado rural: Povoado (caracterizado pela existência de comércio e          |  |  |  |  |
|              | serviços)                                                                       |  |  |  |  |
| 6            | Aglomerado rural: Núcleo (vinculado a um único proprietário, fazenda ou         |  |  |  |  |
|              | estabelecimento agropecuário)                                                   |  |  |  |  |
|              | Aglomerado rural: Lugarejo (não dispõe de comercio e serviços como o            |  |  |  |  |
|              | povoado)                                                                        |  |  |  |  |
| 8            | Área rural (caracterizada pela dispersão de domicílios e estabelecimentos       |  |  |  |  |
|              | agropecuários)                                                                  |  |  |  |  |
| 9            | Massa d'água (porções de água que por motivos operacionais foram isoladas em    |  |  |  |  |
|              | setor censitário)                                                               |  |  |  |  |

Fonte: IBGE, 2021.

Na Figura 4 é possível observar o recorte da Malha Censitária Intermediária 2020 para a RMVPLN. O dado foi obtido na plataforma do IBGE.

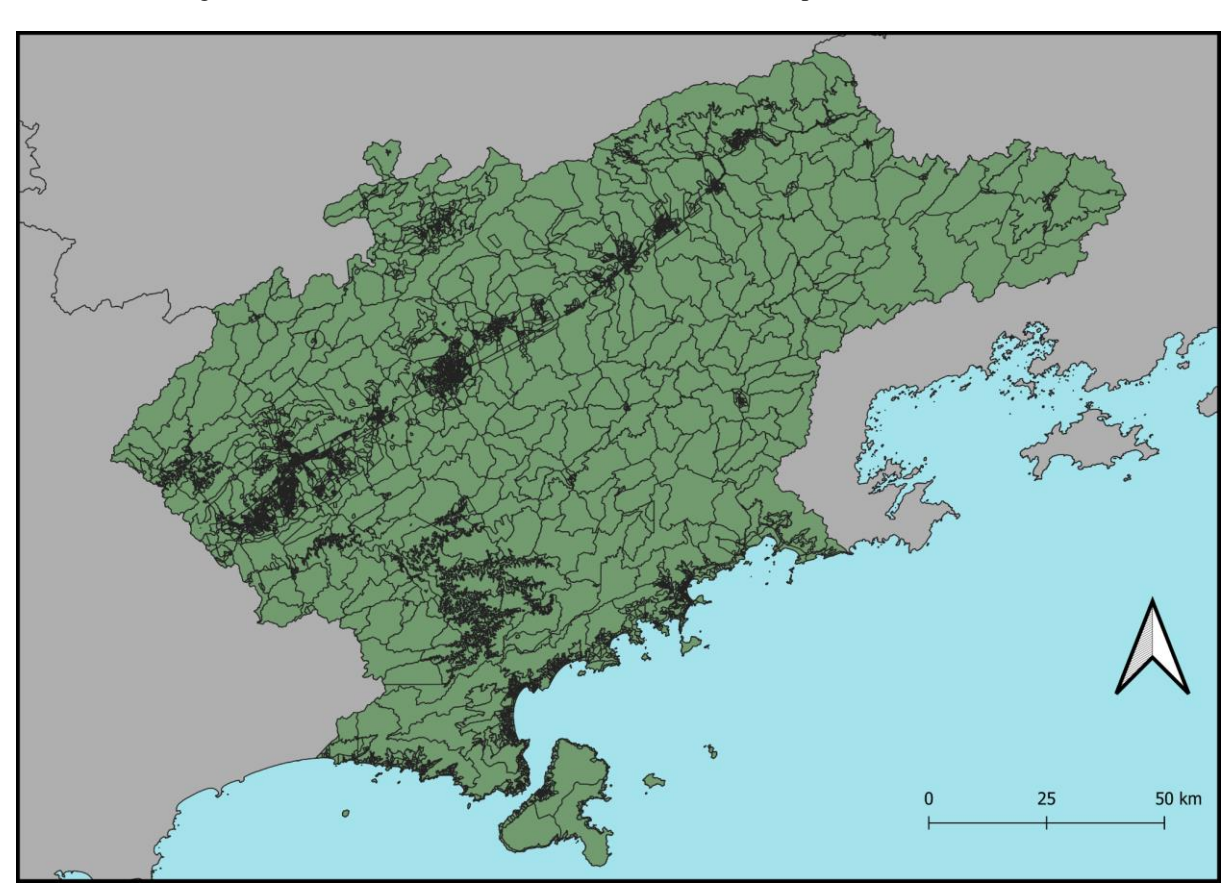

Figura 4: Recorte da Malha Censitária Intermediária 2020 para a RMVPLN.

Fonte: IBGE, 2020.

#### **3.2.4 Vias do OpenStreetMap (OSM)**

O OpenStreetMap é uma plataforma colaborativa que fornece, dentre outros, dados sobre vias de mobilidade em forma de mapas para diversas plataformas, sites e aplicativos. A ideia do projeto é utilizar imagens de satélite, dispositivos GPS, fotografias aéreas e mapas dos terrenos para verificar e atualizar as informações disponíveis. É interessante ressaltar que qualquer pessoa pode ter acesso a tais produtos, já que é uma plataforma de livre acesso e uso. Dessa forma, todos os dados e metadados são considerados dados abertos e ficam disponíveis sob a licença Open Database License (OPENSTREETMAP, 2022).

É válido ressaltar que o projeto visa construir uma base de dados geográfica do mundo inteiro que seja de livre acesso, buscando conseguir mapear cada vez mais detalhes da superfície terrestre. Inicialmente a ideia era mapear apenas estradas, porém, com o passar

do tempo, foi possível agregar cada vez mais dados, tais como trilhas, ciclovias, hidrovias, praias, prédios, banheiros públicos e florestas. O projeto também inclui limites administrativos, informações do uso e cobertura da terra, rotas de ônibus e alguns outros detalhes que não são intrínsecos das próprias paisagens dos locais. O formato colaborativo do OSM conta com a ajuda de uma ampla comunidade, tanto para a sua atualização, quanto para a certificação da qualidade dos dados fornecidos. Uma de suas maiores vantagens é a sua atualização constante dos dados, que sempre ficam disponíveis para *download*, que pode ser feito, inclusive, para fins comerciais (BENETT, 2010).

Para o cálculo do RAI, Mikou e colaboradores (2019) utilizaram uma classificação das vias OSM para gerar três cálculos de RAI, segundo (i) as vias primárias e secundárias; (ii) vias primárias, secundárias e terciárias; (iii) todas as vias. Para este trabalho, optouse pela utilização das Tipologias de Mobilidade, pensadas e construídas para a RMVPLN, por Anazawa e Monteiro (2022). A partir da classificação de Highway ('highway' tag) dos dados do OSM, foram estabelecidas sete categorias das Tipologias de Mobilidade (ANAZAWA; MONTEIRO, 2022). Essas informações refletem em conjunto a potencial circulação que cada Tipologia de Mobilidade permite, desde uma circulação local até uma circulação regional. A Tabela 2 apresenta a Tipologia de Mobilidade, as descrições de cada Tipologia, bem como as classificações utilizadas pelo OSM.

| Circulação              | <b>Tipologias</b>                                     | <b>Categorias OSM</b>                                                          | Descrição                                                                                                    | <b>Tipologia</b><br>(n)     |
|-------------------------|-------------------------------------------------------|--------------------------------------------------------------------------------|----------------------------------------------------------------------------------------------------|-----------------------------|
| Circulação<br>regional  | Mobilidade<br>por vias<br>rápidas<br>entre<br>cidades | Motorway,<br>Motorway-Link,<br>Trunk, Trunk-Link,<br>Primary, Primary-<br>Link | As vias terrestres rápidas<br>correspondem as rodovias e<br>vias expressas, com velocidade<br>de circulação $>=80$ km/h,<br>reservadas a veículos<br>motorizados e Vias terrestres<br>arteriais, com velocidade de<br>circulação $>= 60 \text{km/h}$ ,<br>conectando cidades |                             |
| Circulação<br>municipal | Mobilidade<br>por vias<br>coletoras<br>na cidade      | Secondary,<br>Secondary-Link                                                   | Vias terrestres coletoras, com<br>velocidade de circulação<br>média $>=$ 40 km/h, conectando<br>cidades e povoados<br>(Secundárias)                                                                                                    | $\mathcal{D}_{\mathcal{L}}$ |

Tabela 2. Tipologias de Mobilidade.

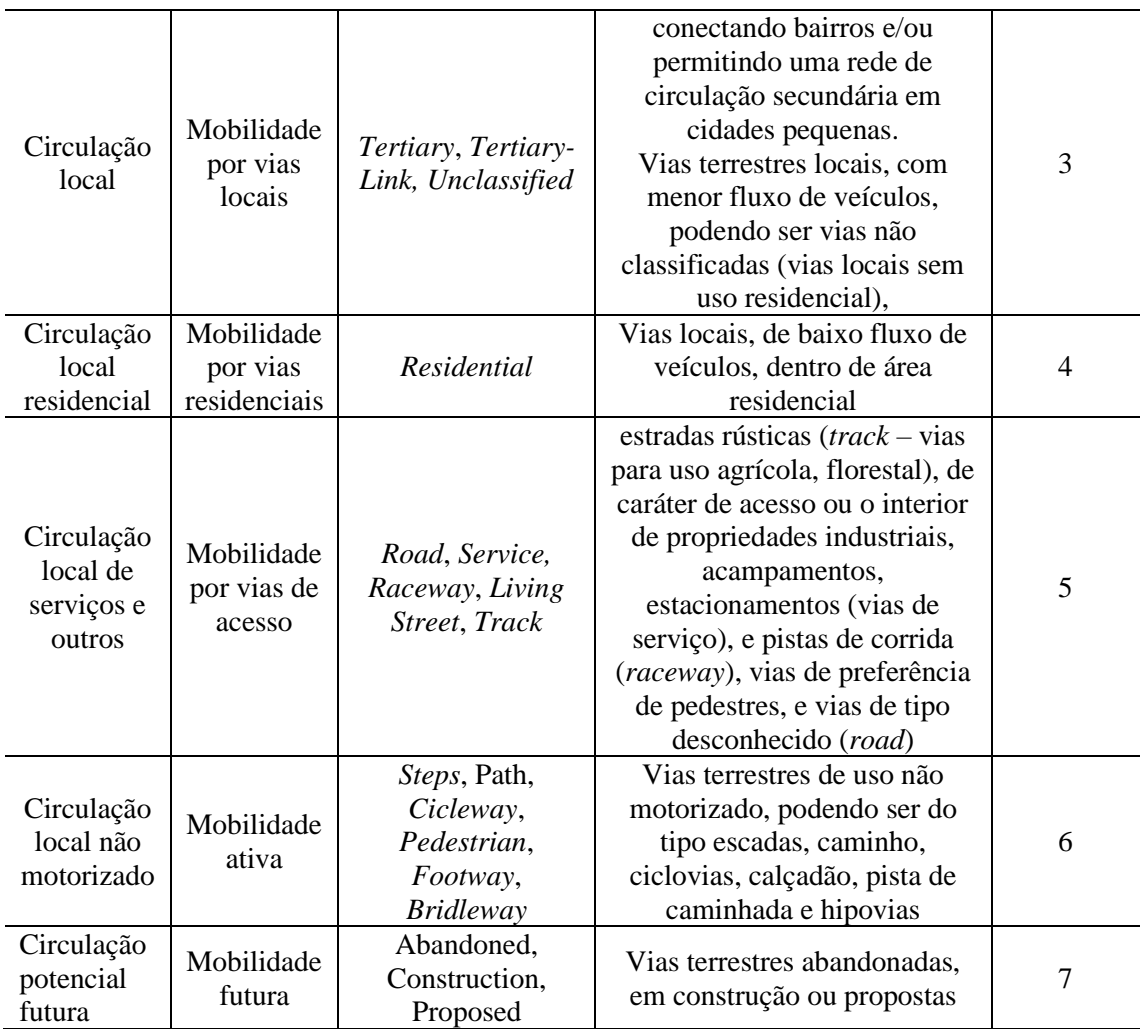

Fonte: Anazawa; Monteiro (2022).

Na Figura 5 é possível visualizar o recorte das vias de acesso do OSM para a RMVPLN. O dado é do ano de 2020.

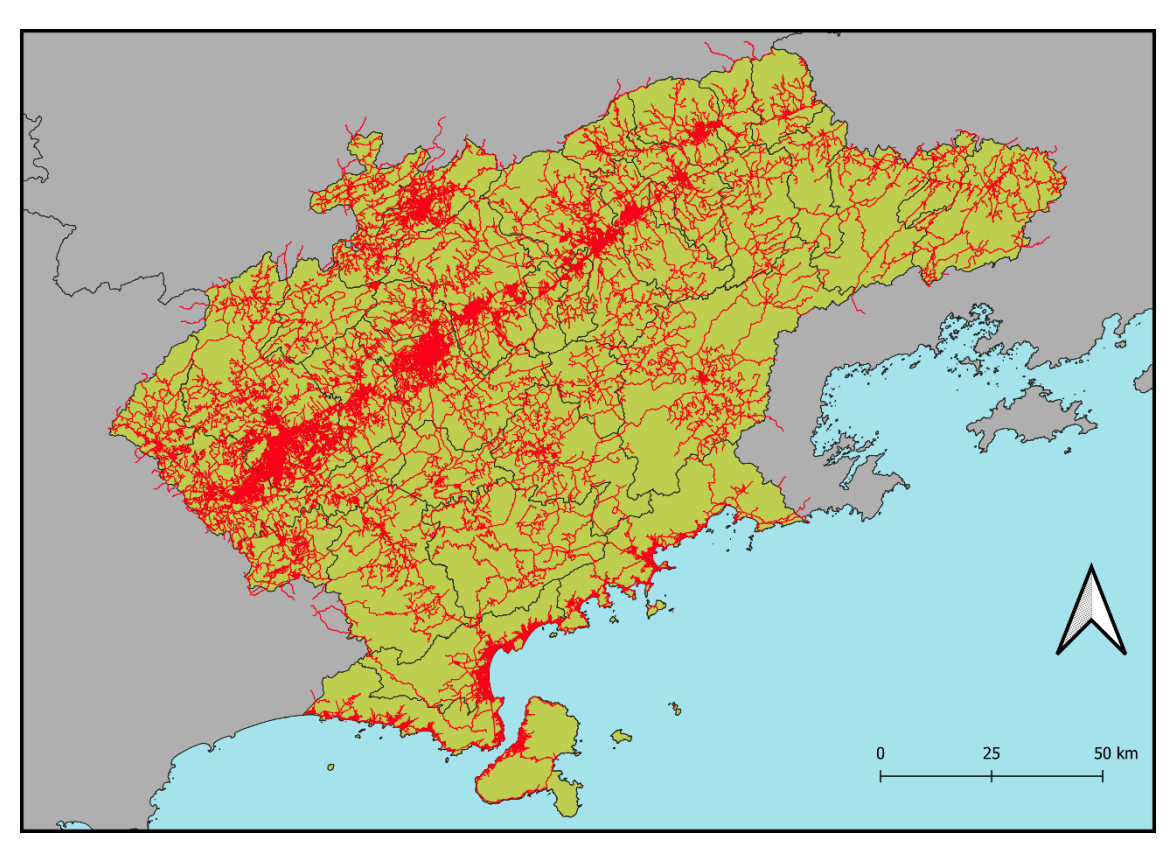

Figura 5: Recorte das Vias de Acesso do OSM (2020) para a RMVPLN.

Fonte: OpenStreetMap, 2020.

### **3.3 Construção do Índice de Acessibilidade Rural Adaptado**

O primeiro passo para a Construção do Índice de Acessibilidade Rural Adaptado para a RMVPLN foi realizar uma revisão bibliográfica, em busca dos dados que melhor atendessem aos requisitos do projeto. A partir dessa pesquisa, foram obtidos os seguintes produtos: Grade Populacional do Worldpop 2020, a Malha Censitária Intermediária 2020 do IBGE, o arquivo *shapefile* dos municípios da RMVPLN e o arquivo vetorial das vias do OpenStreetMap.

O passo seguinte foi definir quais áreas do território da região eram rurais. Uma vez com a Malha Censitária, foram excluídos os setores censitários urbanos, que não fazem parte do escopo do projeto. A Grade Populacional do Worldpop foi, então, recortada a partir desses setores rurais e do *shapefile* de cada um dos 39 municípios da RMPVPLN, de forma a gerar 39 arquivos *raster*.

Paralelamente, com o arquivo das vias do OSM, foi realizada uma delimitação individual pelas sete tipologias de vias e pelo arquivo vetorial da Região do Vale. Em cada uma dessas tipologias, foi criado um *buffer* de 2 km, gerando sete arquivos shapefile. Também foi criado um arquivo adicional, contendo o *buffer* da Tipologia 3 subtraído dos *buffers* das Tipologias 1 e 2.

Esses oito *buffers* foram novamente utilizados para recortar os 39 arquivos *raster*, gerando 312 novos arquivos. É válido, portanto, ressaltar que cada um desses arquivos é um recorte da Grade do Worldpop para os municípios da Região do Vale, para os *buffers* de cada uma das sete Tipologias de Mobilidade mais a Tipologia 3 Adaptada e para os Setores Censitários Rurais. Cada um desses 351 arquivos contém um valor numérico que corresponde à população que vive dentro desse espaço que foi delimitado.

Todos os passos mencionados foram realizados utilizando o *software* QGIS 3.16.11. Para a obtenção desses valores numéricos de população foi utilizada a ferramenta "Estatísticas de Camada Raster". Esses valores foram, então, alocados em uma planilha do Excel. Para o cálculo do RAI, foi utilizada a equação que se segue:

 $RAI = \frac{População rural do município existente dentro de um raio de 2 km de uma vida accesso  
\n*RAI* =  $\frac{População rural do município.$$ População rural total do município

Foram, portanto, gerados oito valores RAI para cada um dos 39 municípios. O processo mencionado pode ser melhor visualizado a partir do fluxograma apresentado na Figura 6.

Figura 6: Fluxograma da Metodologia de Construção do RAI.

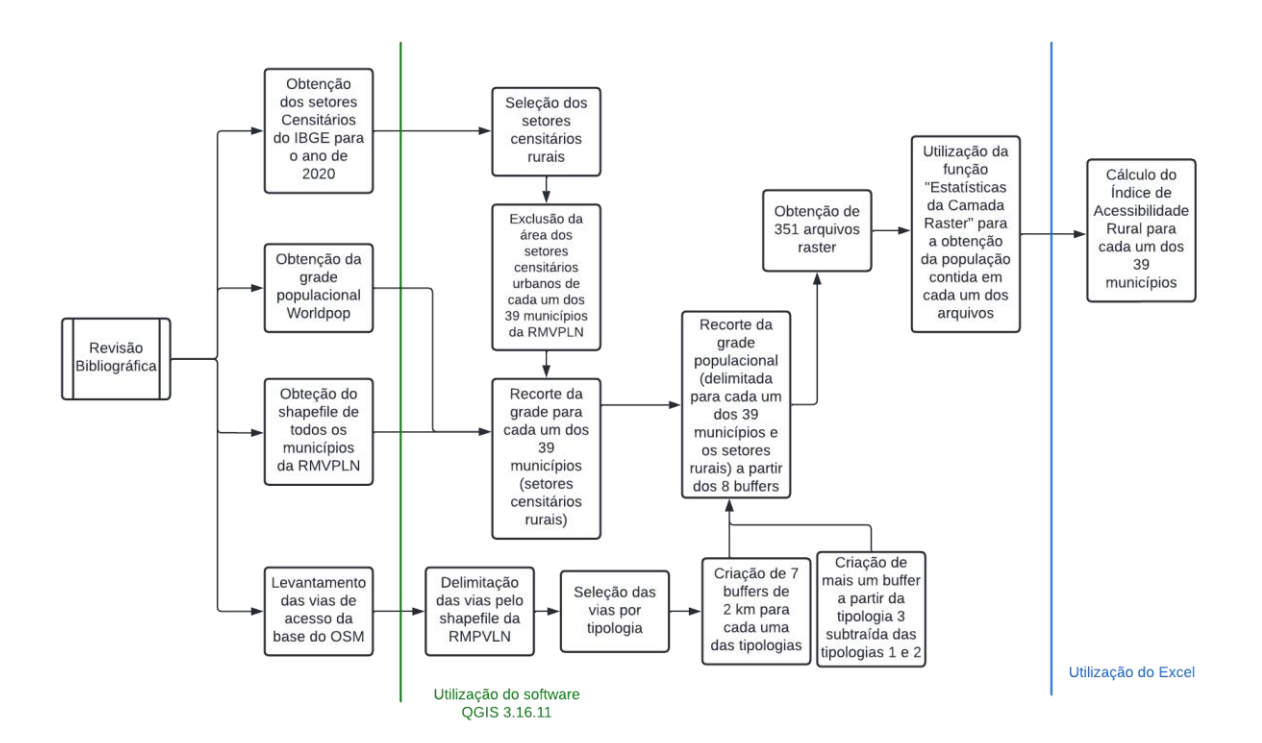

Fonte: Autoria própria, 2022.

#### **3.4 Construção do RAI para uma Avaliação de Tendência dos Dados**

A fim de realizar uma avaliação de tendência dos valores de RAI para cada um dos 39 municípios, foi realizado um novo cálculo, dessa vez utilizando a Grade Estatística do IBGE, com referência no Censo Demográfico do ano de 2010. É válido ressaltar que, é sabido que os valores tendem a ser diferentes, já que há um espaçamento temporal de 10 anos entre as grades populacionais utilizadas. Portanto, trata-se apenas de uma avaliação de tendência dos valores.

Para esse novo cálculo, a metodologia de construção foi bem semelhante, com algumas diferenças pontuais. A primeira delas é que, ao invés de delimitar as áreas rurais da RMVPLN utilizando a Malha Censitária, foi utilizada a própria classificação das células da Grade Estatística do IBGE, que possuem dimensões de 1 km por 1 km. Além disso, tal grade fica disponível na plataforma do IBGE em formato *shapefile*, diferente da Grade do Worldpop, que é um arquivo matricial. Dessa forma, as funções utilizadas no *software* QGIS foram outras.

Ao final do processo, os valores também foram alocados em planilha do Excel, onde foi possível calcular os valores de RAI com a mesma equação. Tais valores foram subtraídos daqueles calculados anteriormente, respeitando as equivalências entre a tipologia do *buffer* e o município avaliado. Com isso, e obtendo o módulo desses valores, foi possível obter a amplitude da diferença entre o RAI calculado pela Grade do Worldpop e o RAI calculado pela Grade Estatística do IBGE.

A metodologia de construção pode ser mais facilmente compreendida a partir do Fluxograma apresentado na Figura 7, a seguir:

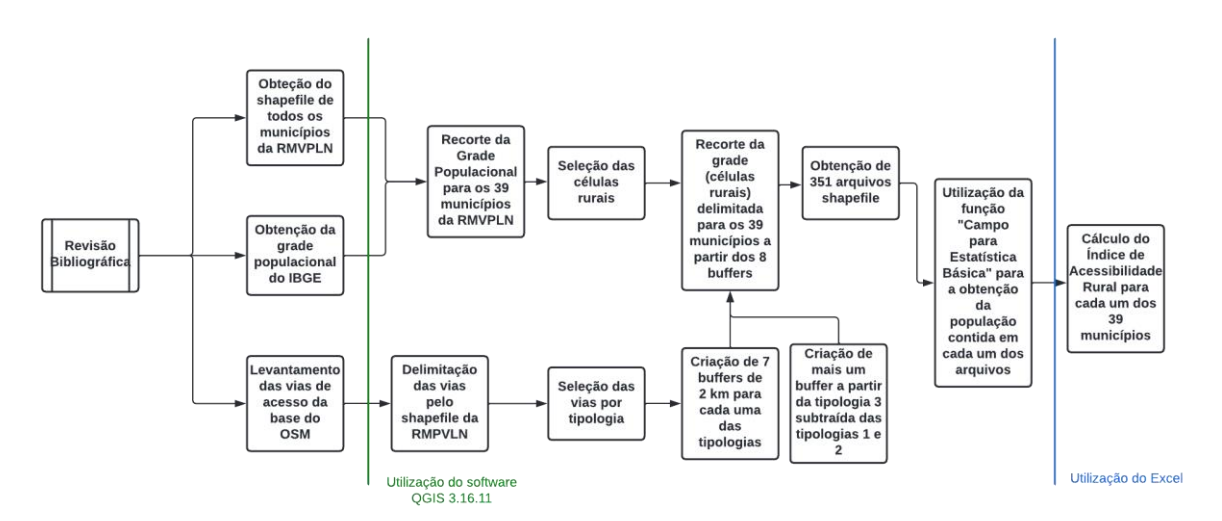

Figura 7: Fluxograma da Construção do RAI para uma Avaliação de Tendência dos Dados.

Fonte: Autoria Própria, 2022.

#### **4 RESULTADOS E DISCUSSÕES**

Os resultados obtidos foram apresentados em mapas que representam o RAI calculado para cada uma das sete tipologias e da Tipologia 3 Adaptada. Os valores variam de 0 (baixíssimo acesso às vias de acesso por parte da população rural) até 1 (alto acesso da população rural às vias de acesso). A legenda dos mapas representa esses valores e pode ser observada na Figura 8.

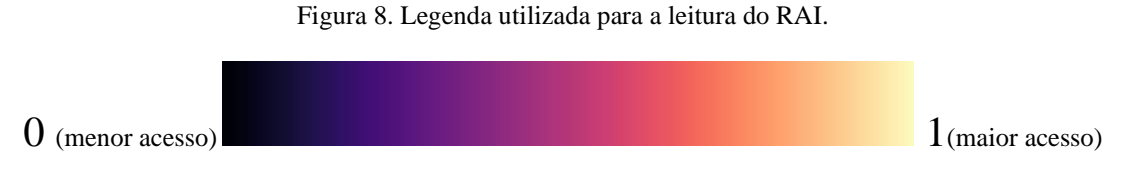

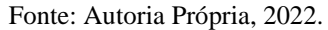

Na Figura 9 é possível observar o RAI calculado para a Tipologia 1, que corresponde a uma circulação regional por vias rápidas, com velocidade de circulação maior ou igual a 80 km/h. Foi possível observar que, principalmente os dois municípios que compõem o Litoral Norte – São Sebastião e Ubatuba, os valores são maiores, o que indica uma maior expressividade desse tipo de via na região. Também é válido destacar que nem todos os municípios apresentaram a Tipologia 1, como por exemplo, Cunha e Ilhabela, onde os valores de acessibilidade foram 0.

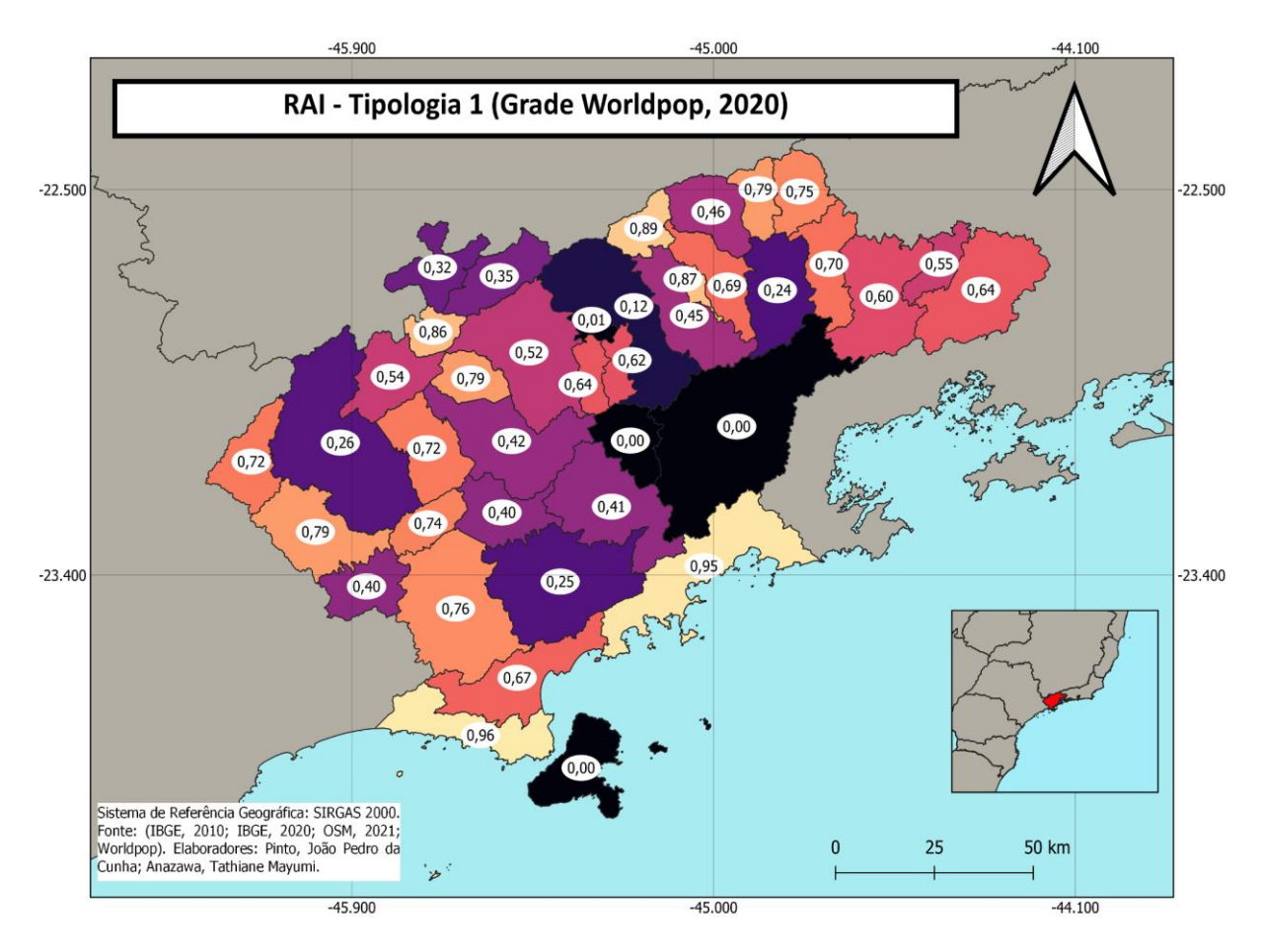

Figura 9: Mapa do RAI calculado para as vias da Tipologia 1 do OSM.

Fonte: IBGE, 2010; IBGE, 2020; OSM, 202; Worldpop, 2020.

A Figura 10 apresenta o RAI calculado para as vias de circulação municipal, a Tipologia 2, caracterizada por vias coletoras, de capacidade baixa a moderada e que servem para mover o tráfego das ruas locais para as vias arteriais. Ou seja, são os acessos às vias rápidas. Novamente, nem todos os municípios possuem este tipo de acesso às vias rápidas, portanto se destacam alguns municípios com baixos valores de acessibilidade, tais como Paraibuna, Natividade da Serra e São José do Barreiro.

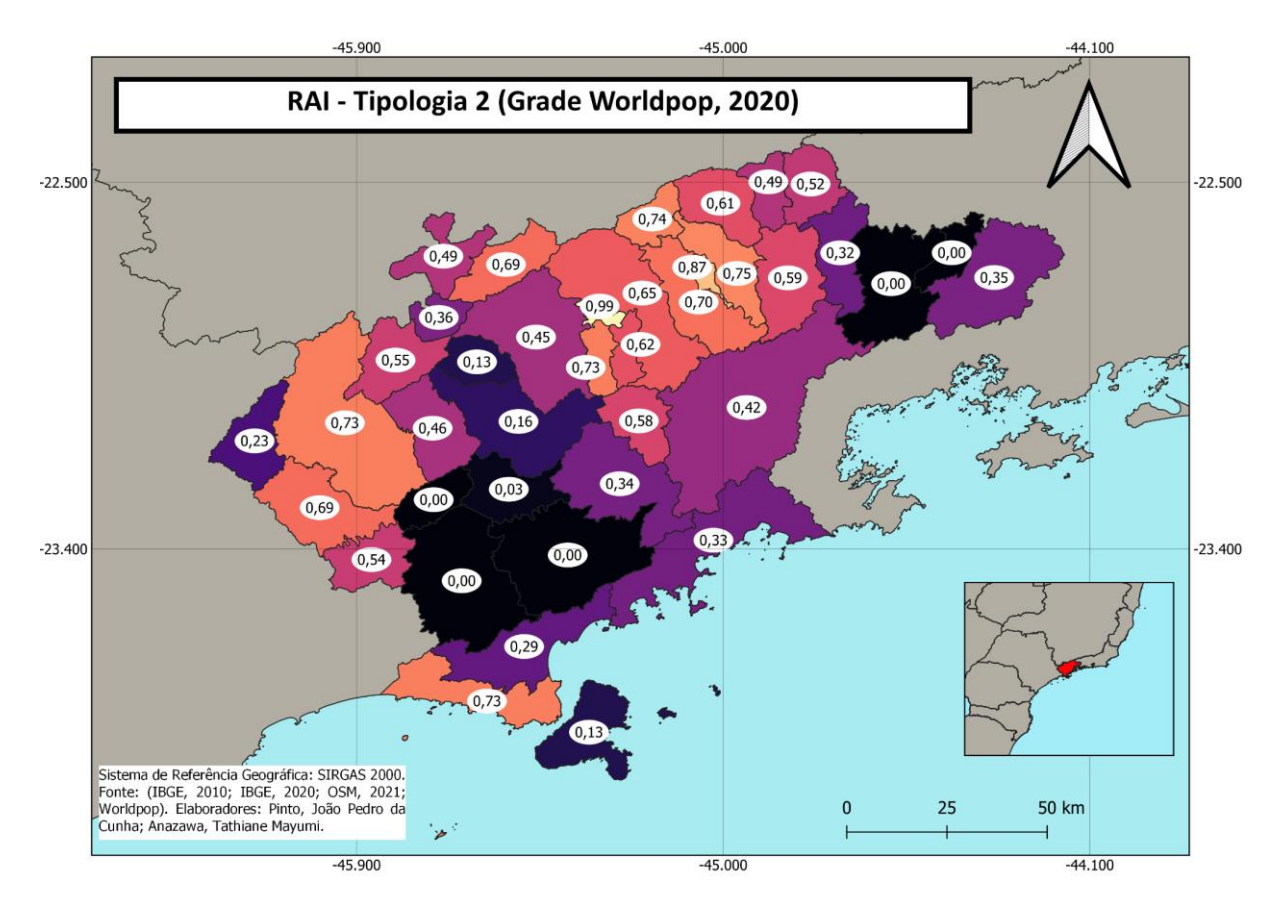

Figura 10: Mapa do RAI calculado para as vias da Tipologia 2 do OSM.

Fonte: IBGE, 2010; IBGE, 2020; OSM, 2020; Worldpop, 2020.

A Figura 11 representa o RAI calculado para a Tipologia 3. É nela que os valores são maiores em comparação com as demais tipologias, sendo que a maior parte dos municípios possuem valores muito altos. Isso ocorre devido ao fato de representar as vias locais, que conectam bairros e permitem uma rede de circulação secundária. Ela também considera as vias não classificadas e de baixo fluxo de veículos. Portanto, é bastante capilarizada e consegue atingir a maior parte da população rural de toda a região.

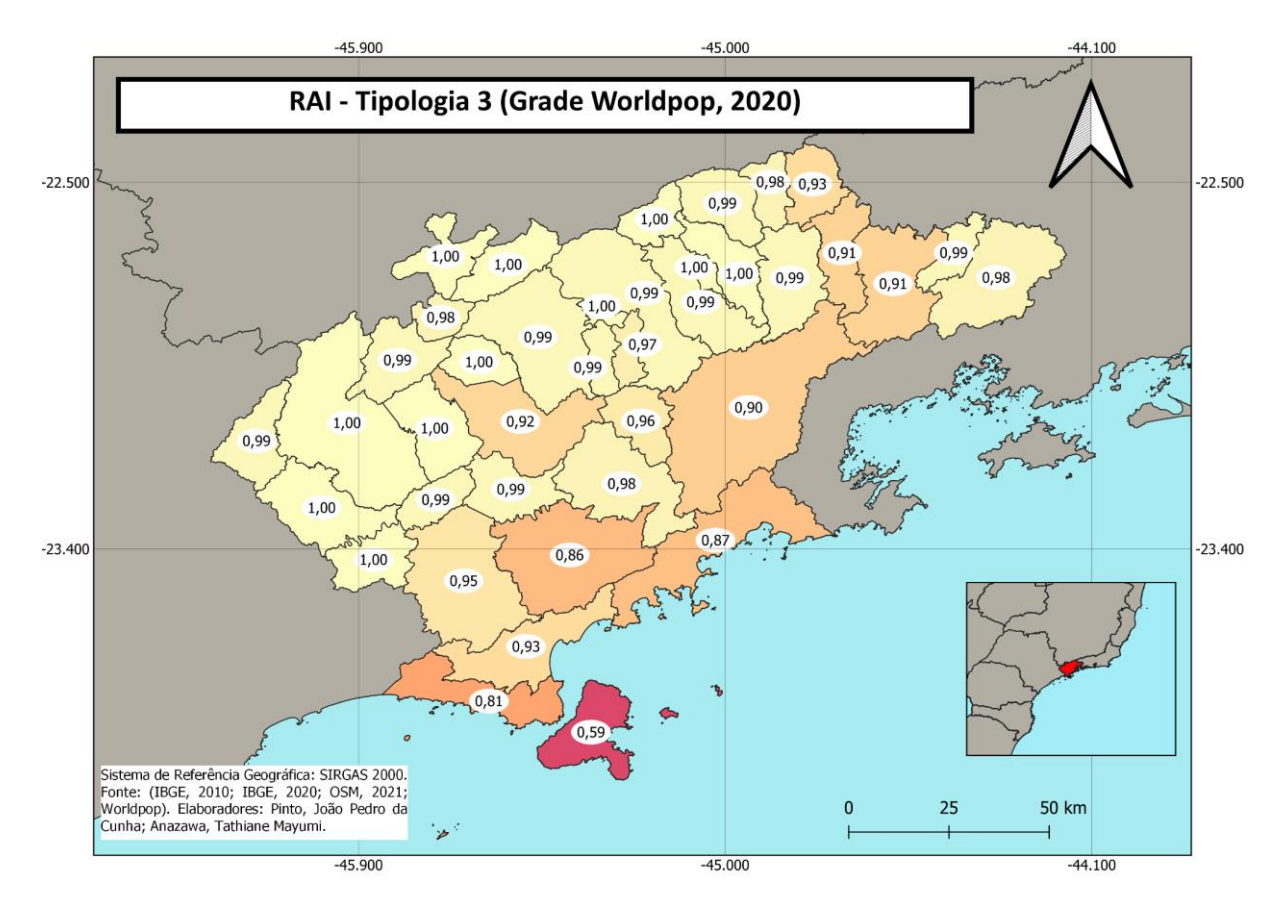

Figura 11: Mapa do RAI calculado para as vias da Tipologia 3 do OSM.

Fonte: IBGE, 2010; IBGE, 2020; OSM, 2020; Worldpop, 2020.

A Figura 12 mostra calculado para a Tipologia 4, caracterizada por vias locais residenciais de baixo fluxo, onde, em geral, os valores são altos, com exceção de Ilhabela.

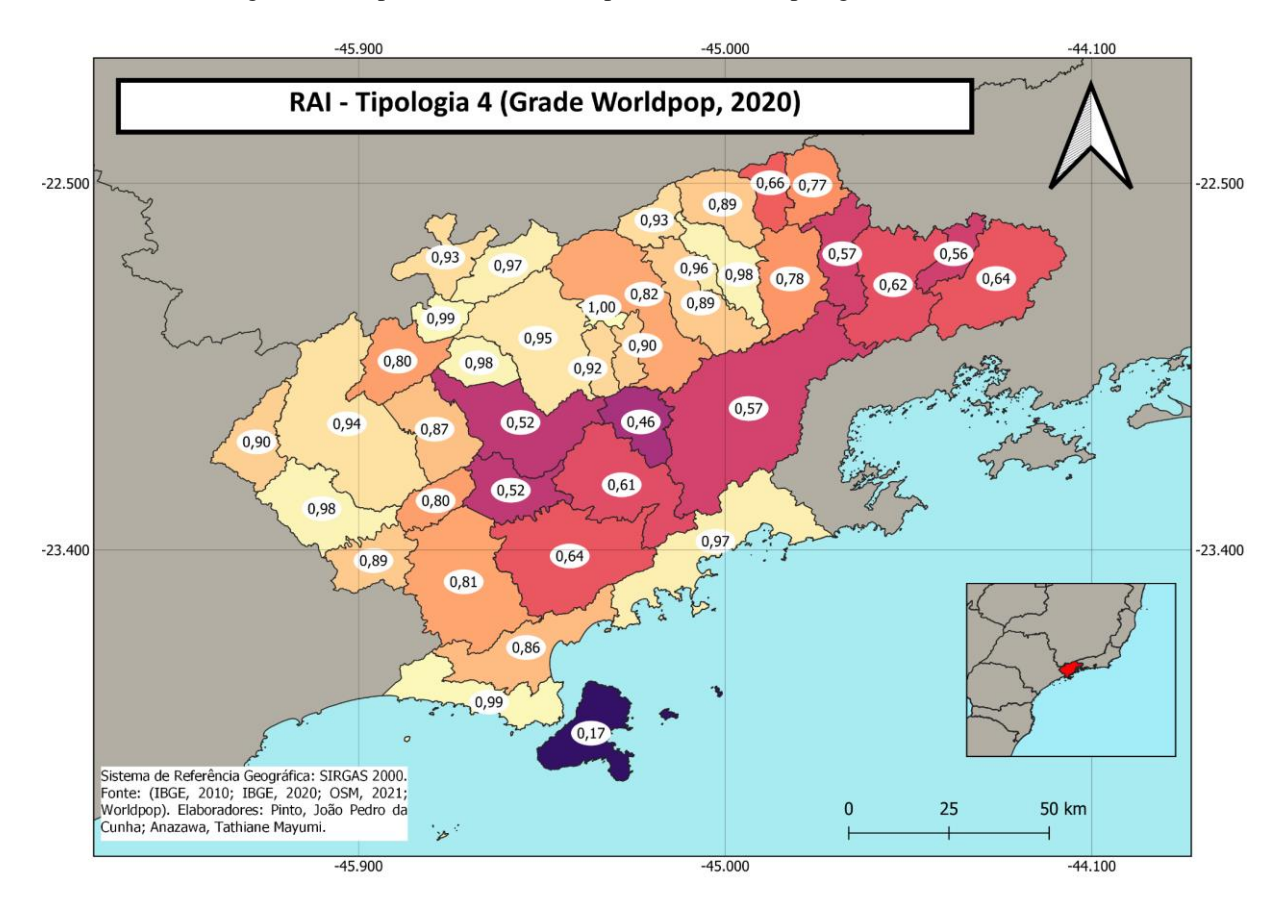

Figura 12: Mapa do RAI calculado para as vias da Tipologia 4 do OSM.

Fonte: IBGE, 2010; IBGE, 2020; OSM, 2020; Worldpop, 2020.

A Figura 13 apresenta o RAI calculado para a Tipologia 5, de circulação de serviços (como estacionamentos de grandes empresas), vias de preferência de pedestres, e vias de tipo desconhecido. Os valores do RAI são altos, já que muitas dessas áreas industriais estão fora de grandes centros urbanos e mais próximos de áreas rurais.

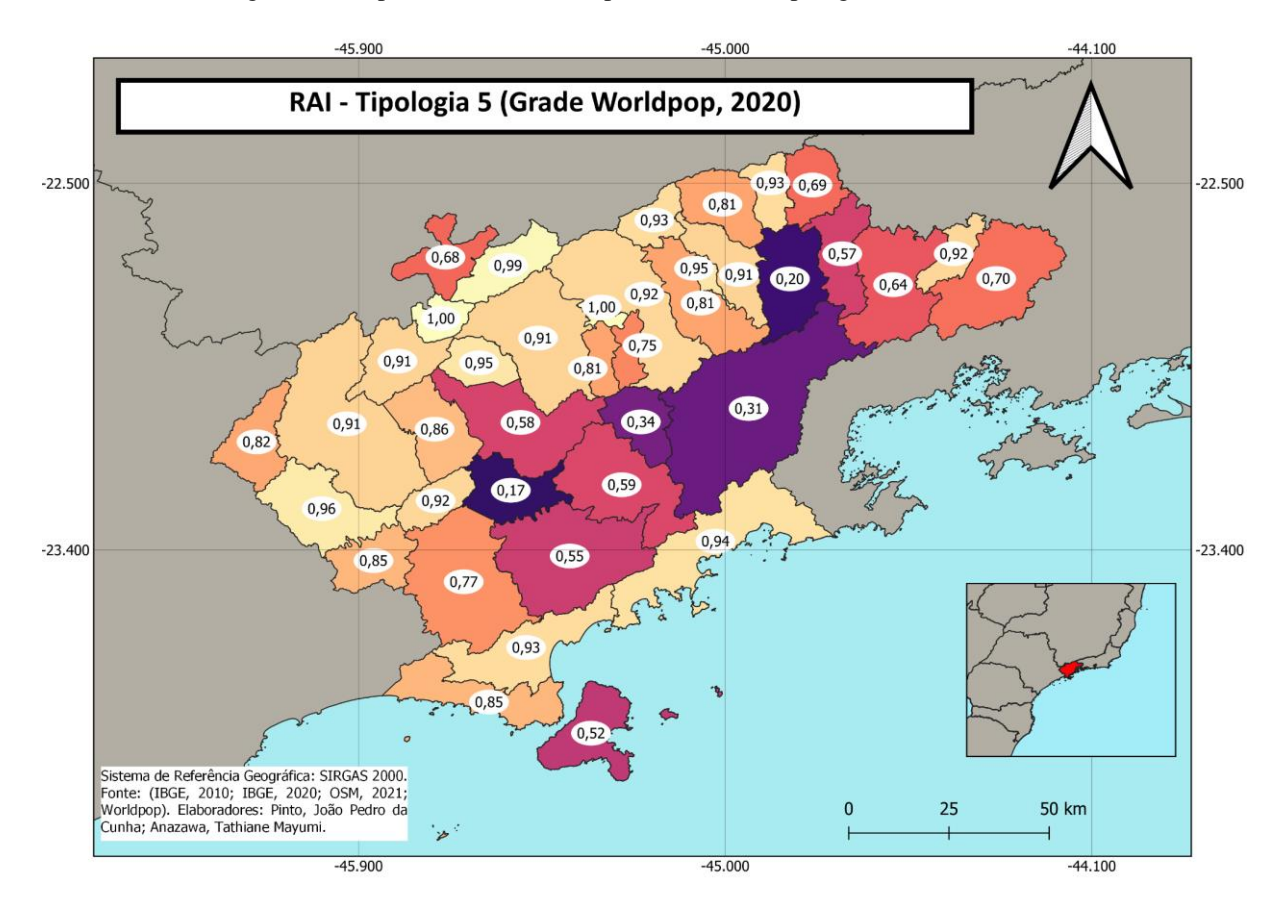

Figura 13: Mapa do RAI calculado para as vias da Tipologia 5 do OSM.

Fonte: IBGE, 2010; IBGE, 2020; OSM, 2020; Worldpop, 2020.

Na Figura 14 é possível observar o RAI calculado para a Tipologia 6, caracterizada pelas vias de circulação local e não motorizada, como ciclovias, escadas, calçadas. Tais vias são mais inerentes às áreas urbanas, que são excluídas para o cálculo do índice. Portanto, seus valores de acessibilidade tendem a ser mais baixos nas regiões rurais.

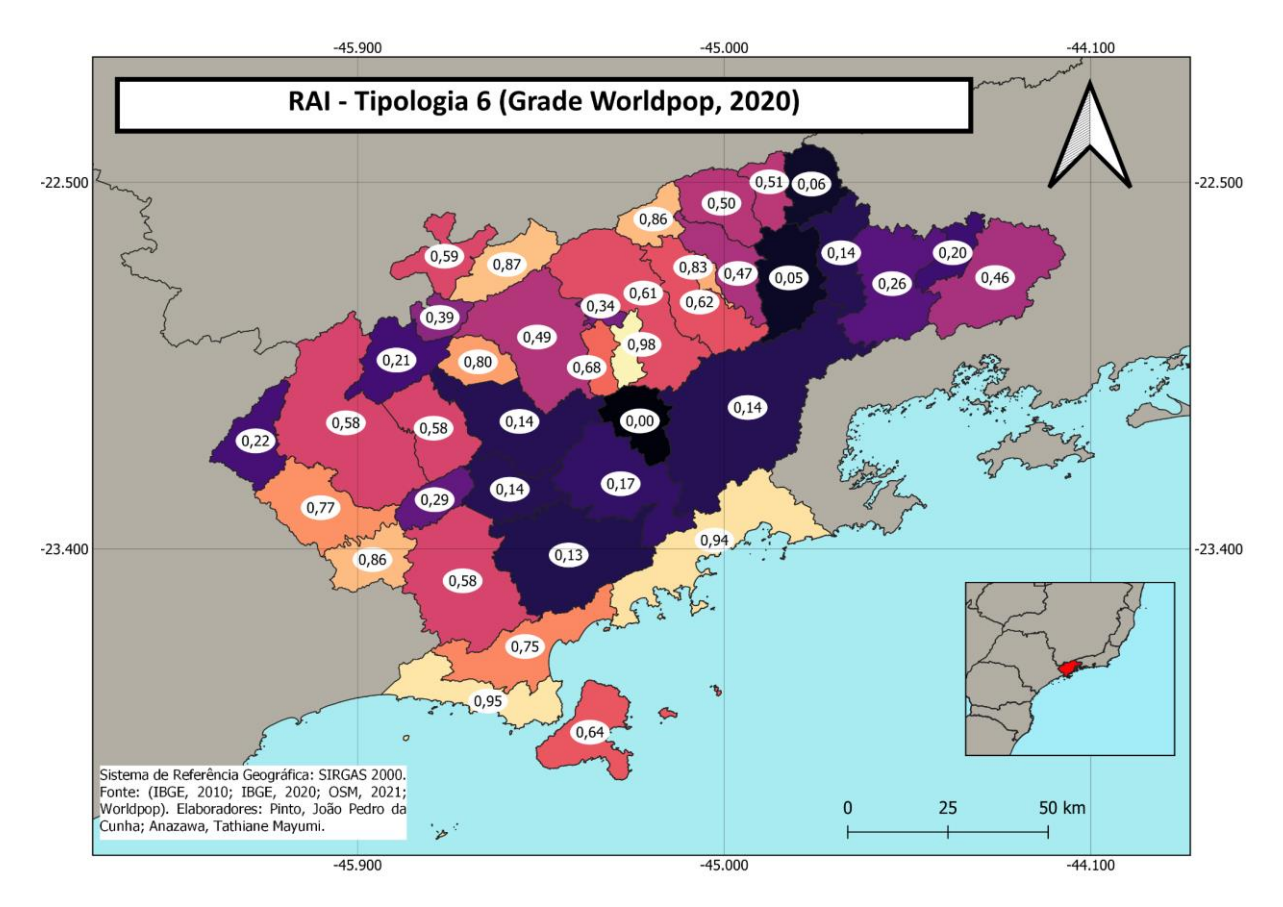

Figura 14: Mapa do RAI calculado para as vias da Tipologia 6 do OSM.

Fonte: IBGE, 2010; IBGE, 2020; OSM, 2020; Worldpop, 2020.

A Figura 15 apresenta o RAI calculado para a Tipologia 7, de circulação futura caracterizada pelas vias abandonadas ou ainda em construção. Esses são os valores mais baixos do índice, já que a maior parte dos municípios não possuem este tipo de via. O valor mais alto é apresentado pelo município de Caraguatatuba, que abriga o projeto de duplicação da Rodovia Tamoios.

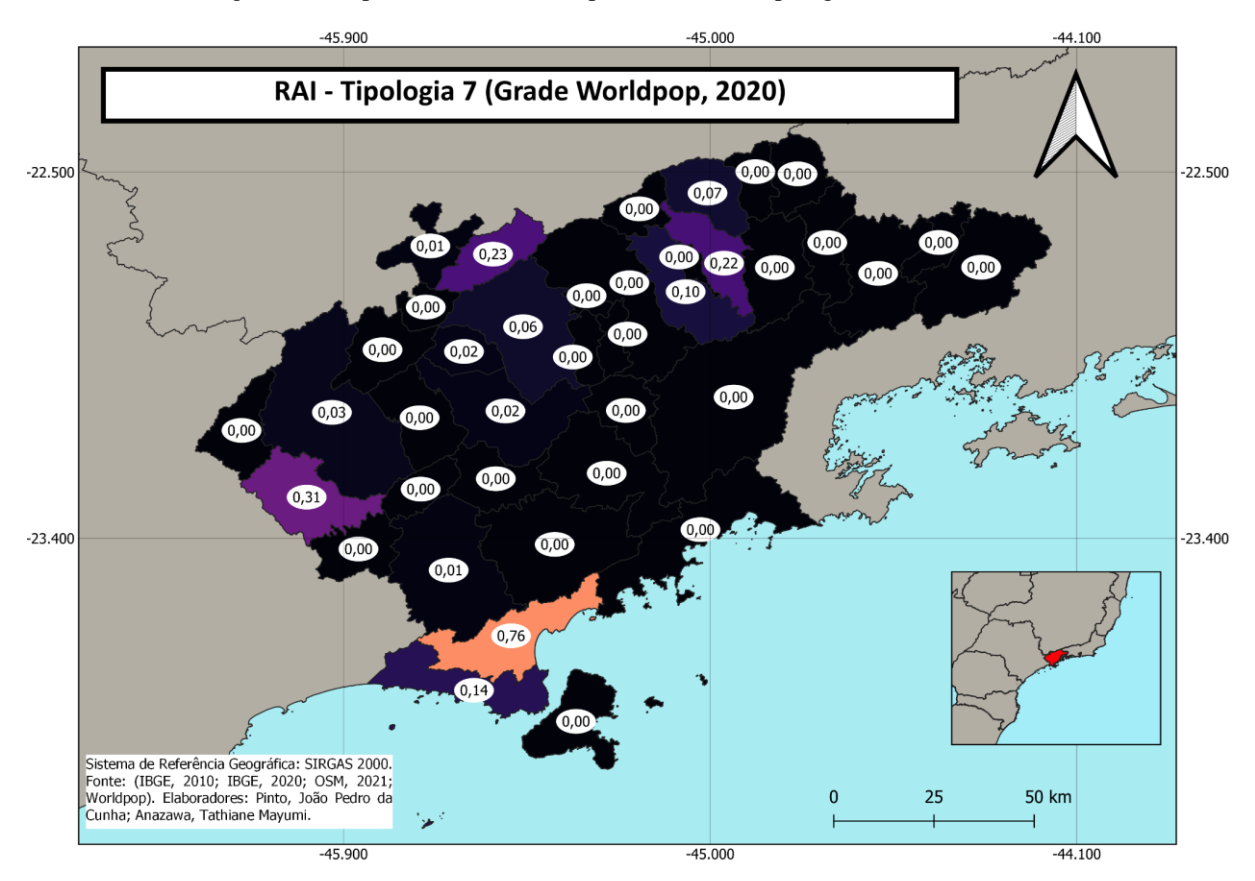

Figura 15: Mapa do RAI calculado para as vias da Tipologia 7 do OSM.

Fonte: IBGE, 2010; IBGE, 2020; OSM, 2020; Worldpop, 2020.

O RAI calculado para a Tipologia 3 Adaptada pode ser observado na Figura 16. Para isso, foi considerada a população que tem acesso às vias de mobilidade local, desconsiderando a população que também possui acesso às vias rápidas e coletoras, que já foi considerada no RAI das Tipologias 1 e 2. Nesse caso os valores também são mais baixos quando comparados com os valores da Tipologia 3, já que o foco está em quem necessita de uma via local para chegar em uma via rápida, sem acesso direto a elas.

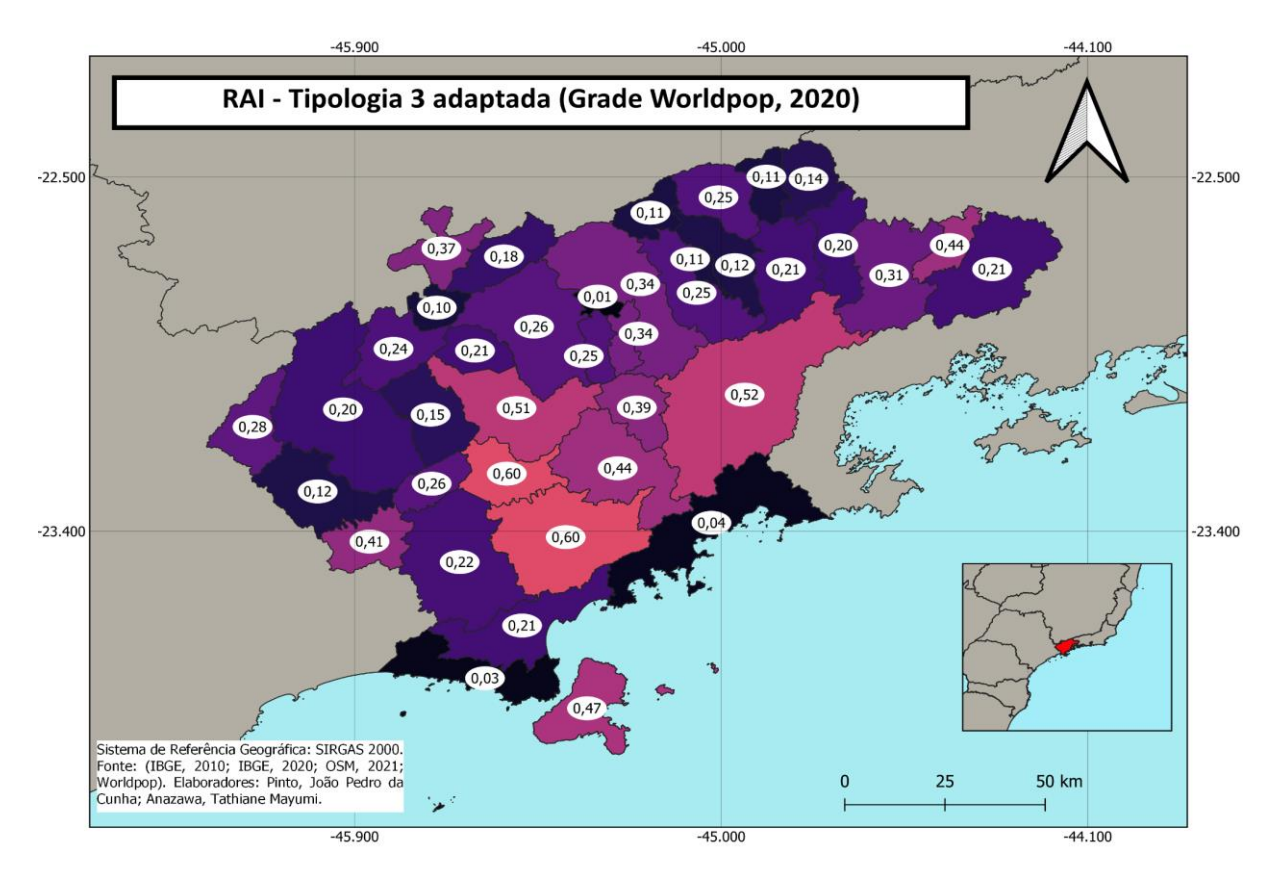

Figura 16: Mapa do RAI calculado para Tipologia 3 adaptada do OSM.

Fonte: IBGE, 2010; IBGE, 2020; OSM, 2020; Worldpop, 2020.

Por fim, foi realizada uma Avaliação da Tendência dos dados, comparando a metodologia de cálculo do RAI que utiliza como dado de entrada a Grade Populacional do Worldpop, de 2020, e os setores censitários, também de 2020, com a metodologia que utiliza a Grade Estatística do IBGE, de 2010. Para isso, foi levado em conta o fato de que há uma diferença de 10 anos, não se caracterizando, portanto, como uma avaliação de acurácia dos resultados obtidos. A avaliação foi realizada somente para as Tipologias 1, 2 e 3, consideradas mais representativas para a circulação na região rural. O cálculo de amplitude da diferença entre o RAI calculado pela Grade do Worldpop e o RAI calculado pela Grade Estatística do IBGE, permitiu uma leitura dos cálculos do RAI indicando municípios com menor (valores próximos a zero) e maior (valores próximos a um) amplitude, que correspondem respectivamente, à locais que apresentaram uma tendência semelhante e discrepante de acesso rural (Figura 17).

Para a Tipologia 1 (Figura 18) há uma amplitude pequena de diferença dos dados, o que indica uma mesma tendência de acesso rural. Porém, há algumas divergências pontuais, que podem ser atribuídas à classificação das áreas rurais do IBGE, já que há uma diferença metodológica de 10 anos entre os dados, que apresenta um avanço da classificação dos dados por parte do órgão. O mesmo pode ser dito para a Tipologia 2, observada na Figura 19. A Tipologia 3, por sua vez, apresentou uma amplitude ainda menor entre os valores calculados, com exceção dos municípios de São Sebastião e Ilhabela, onde a amplitude foi mais alta, o que pode, novamente, ser atribuído à diferença temporal dos dados utilizados em relação à classificação da área rural em 2010 e em 2020. A Figura 20 demonstra a avaliação do RAI para a Tipologia 3.

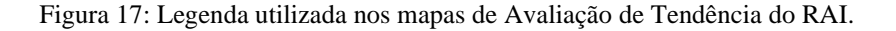

 $\theta$  (menor amplitude) 1(maior amplitude)

Fonte: Autoria própria, 2022.

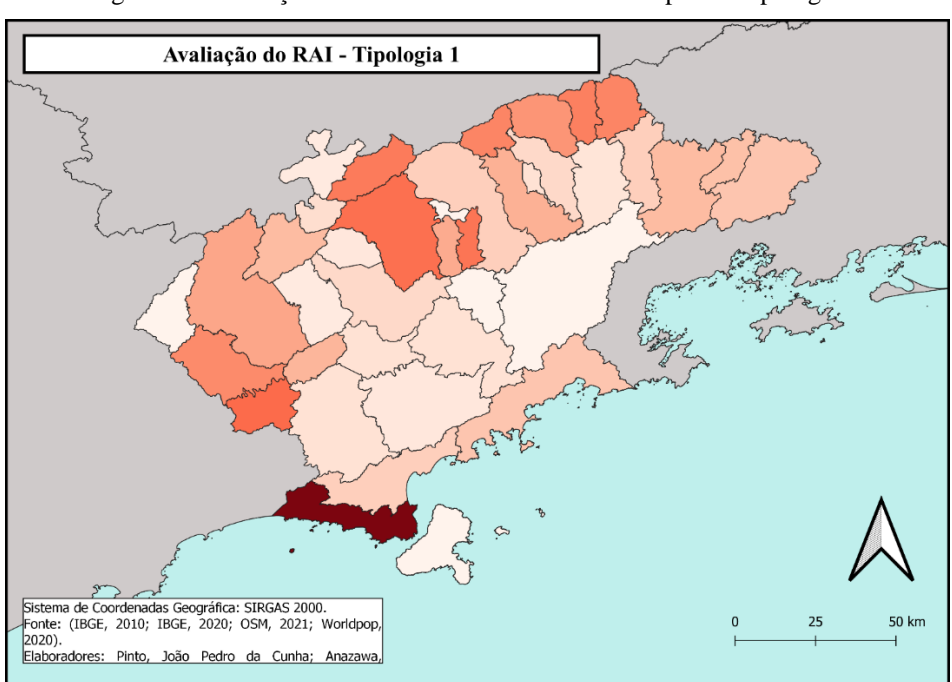

Figura 18: Avaliação de Tendência do RAI calculado para a Tipologia 1.

Fonte: IBGE, 2010; IBGE, 2020; OSM, 2020; Worldpop, 2020.

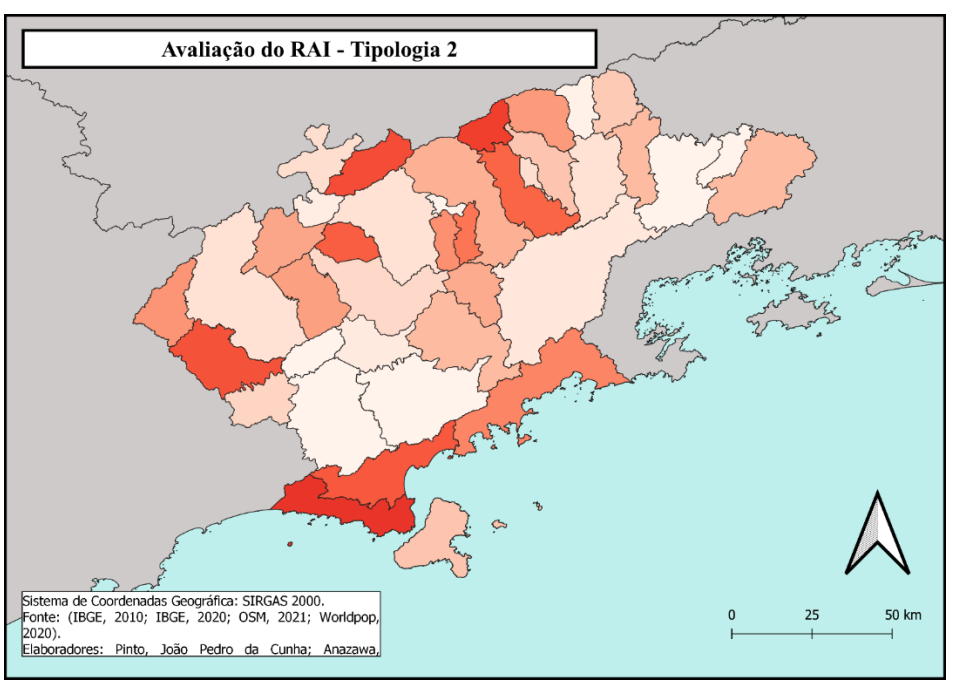

Figura 19: Avaliação de Tendência do RAI calculado para a Tipologia 2.

Fonte: IBGE, 2010; IBGE, 2020; OSM, 2020; Worldpop, 2020.

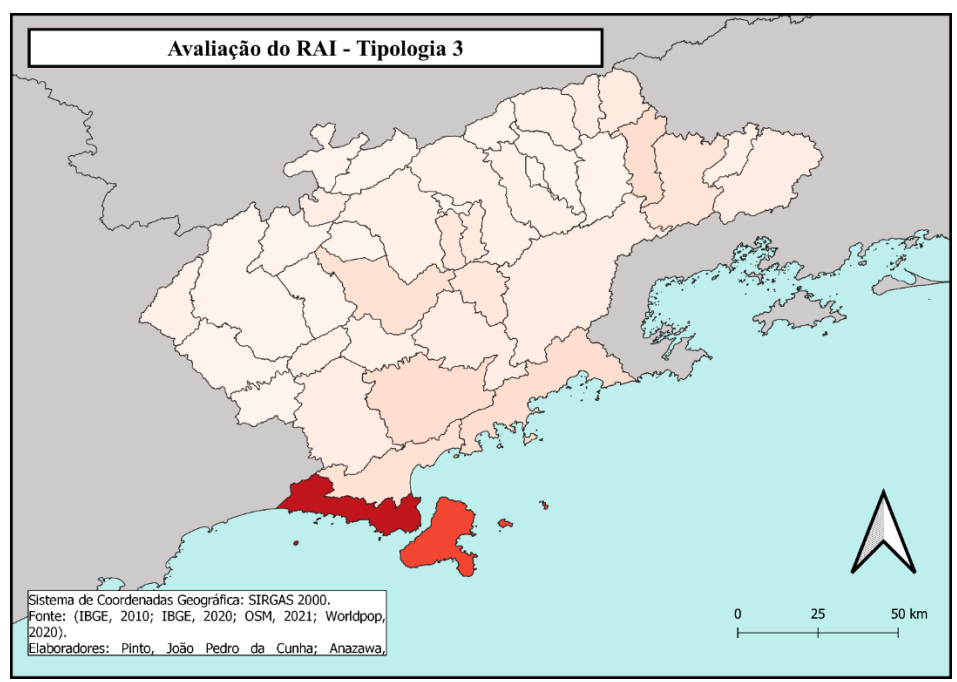

Figura 20: Avaliação de Tendência do RAI calculado para a Tipologia 3.

Fonte: IBGE, 2010; IBGE, 2020; OSM, 2020; Worldpop, 2020.

### **5 CONSIDERAÇÕES FINAIS**

Com os resultados obtidos, fica evidente que, apesar dos valores condizentes e da Avaliação de Tendência dos dados ter se mostrado positiva, ainda é necessário considerar que os dados de entrada possuem limitações e erros, o que podem diminuir a acurácia dos valores de acessibilidade rural em certas regiões. É preciso considerar as limitações apresentadas pela metodologia aplicada pelo World Bank, já que 2 km não necessariamente é um sinal de acesso às vias de circulação. Para uma descrição mais detalhada da acessibilidade rural, é necessário considerar fatores qualitativos, tais como a condição das vias utilizadas pela população e a disponibilidade de meios de transporte eficientes.

É válido destacar que a Tipologia 3 Adaptada para o cálculo do RAI é uma forma de tentar atingir uma maior qualificação dos resultados, com uma maior descrição do território e das características das vias utilizadas pela população rural, focando naquelas que de fato caracterizam a capilarização do território.

Em relação à descrição da acessibilidade rural, fica evidente que, nessas regiões, as vias locais são mais expressivas que as vias rápidas, dando uma possibilidade de circulação rural em todos os municípios.

Por fim, destaca-se que, com a adaptação realizada, há a possibilidade de trabalhar com dados globais de ampla divulgação e gratuitos permitindo trabalhar com toda a região metropolitana. A Grade Populacional do WorldPop permite trabalhar com dados mais recentes, já que o último censo foi de 2010. Apesar disso, o dado fornece apenas uma estimativa da população na região, ficando, assim, evidente a necessidade de uma avaliação de tendência dos valores a partir dos dados oficiais do Censo de 2010.

## **6 REFERÊNCIAS BIBLIOGRÁFICAS**

ANAZAWA, Tathiane Mayumi; MONTEIRO, Antonio Miguel Vieira. **Tipologias de Mobilidade para a Região Metropolitana do Vale do Paraíba e Litoral Norte (RMVPLN)** [Data set]. 2022. Zenodo. https://doi.org/10.5281/zenodo.7097182.

ARRUDA, S. B.; MONTEIRO, A. M. V.; ANAZAWA, T. M. **Os movimentos do Vale**: análise dos elementos estruturantes da mobilidade na região metropolitana do Vale do Paraíba e Litoral Norte (RMVPLN). São José dos Campos: INPE, 2021. 48 p. Bolsa PIBIC/PIBITI/INPE/CNPq. Disponível em: http://urlib.net/ibi/8JMKD3MGP3W34T/464PS5E. Acesso em: 29 ago. 2022.

ASARE, Mr Augustus; ATHMER, Mr Bas; EQBALI, Mr Sayed Faheem. **Rural Access Index (RAI)**: The Case of Timor-Leste. 2017. Disponível em: https://www.ilo.org/wcmsp5/groups/public/---asia/---ro-bangkok/---ilojakarta/documents/publication/wcms\_615282.pdf. Acesso em: 20 set. 2022.

BALBIM, Renato Nunes. **Mobilidade**: uma abordagem sistêmica. 2016. Disponível em: http://repositorio.ipea.gov.br/handle/11058/9198. Acesso em: 21 set. 2022.

BENNETT, Jonathan. **OpenStreetMap**. Packt Publishing Ltd, 2010. Disponível em: https://books.google.com.br/books?hl=pt-

BR&lr=&id=SZfqRcPXApoC&oi=fnd&pg=PT9&dq=BENNETT,+Jonathan.+OpenStr eetMap.+Packt+Publishing+Ltd,+2010.&ots=G4XFhDmZB9&sig=-

BI3wy2qhY6fdpw5BezzgR8j2fM#v=onepage&q=BENNETT%2C%20Jonathan.%20O penStreetMap.%20Packt%20Publishing%20Ltd%2C%202010.&f=false. Acesso em: 20 set. 2022.

BUENO, Maria do Carmo Dias. **Grade estatística**: uma abordagem para ampliar o potencial analítico de dados censitários. 2014. 239 p. Tese (doutorado) - Universidade Estadual de Campinas, Instituto de Filosofia e Ciências Humanas, Campinas, SP. Disponível em:

https://d1wqtxts1xzle7.cloudfront.net/50854463/Bueno2014\_homolog2.pdf?148158387 8=&response-contentdisposition=inline%3B+filename%3DGrade\_estatistica\_uma\_abordagem\_para\_amp.pdf &Expires=1635442333&Signature=VzV0UgIMqtZqFGTReAz3taTBT9-

Czmyr8uG9NQN7DAE51i99WVWJg1YCLtVIkvSWq1sJ1DVzWEs8NRcprotQ0UT6 QKlQIRVpUqOe-

8xQTI~F6NxwhahlO5lA2092h0F1fB4Eu3SS98UrUwXGsjJVyJHZ482lNi6wkIQCgV KtLnnD1emkKJC21xBP~7sFhfmcjyNWXj3bBhVfbOYnhenAI5LZriDpBQIZrmCqyvx QPeCna9tbmj1822eG4w~xReHlZP6BR7VKBCHuhnhhkpvGjuc-

6~VNUJXJrGvABL4zBvNS6GmTv~pyq8vxhFGbOkV0hapzvM4kTBji7SKZ9nW8zg\_ \_&Key-Pair-Id=APKAJLOHF5GGSLRBV4ZA. Acesso em: 27 out. 2021.

D'ANTONA, A. O.; BUENO, M. C. D. Grades estatísticas no estudo da dispersão urbana–superação dos limites das unidades administrativas e operacionais censitárias. **Ojima R, Marandola Junior E. Dispersão Urbana e Mobilidade Populacional. São Paulo: Blucher**, p. 51-68, 2016. Disponível em: https://www.researchgate.net/profile/Ricardo-

Ojima/publication/298499688\_Dispersao\_Urbana\_e\_Mobilidade\_Populacional\_Implica coes\_para\_o\_Planejamento\_Urbano\_e\_Regional/links/56e9b16d08ae95bddc2a0b96/Dis persao-Urbana-e-Mobilidade-Populacional-Implicacoes-para-o-Planejamento-Urbano-e-Regional.pdf#page=53. Acesso em: 26 out. 2021.

DESENVOLVE SP. **Mapa da Economia Paulista**. 2019. Disponível em: https://www.desenvolvesp.com.br/mapadaeconomiapaulista/. Acesso em: 22 fev. 2022.

FERNANDES, A.; SOUSA, J. F. de; FONSECA, M. A problemática da mobilidade em espaço rural e áreas de baixa densidade urbana: o caso dos concelhos de Mértola e Ourique. In: Congresso de Desenvolvimento Regional de Cabo Verde; 1, 2009, Cidade da Praia-Cabo Verde. **Anais...**Cidade da Praia − Cabo Verde: Unipiaget, 2009. Disponível em: https://d1wqtxts1xzle7.cloudfront.net/36166210/89A-with-cover-pagev2.pdf?Expires=1664490546&Signature=Ta4Z4U48xjK~SQn80c0u7~m0tzTHlt~ejbEI B7CnWh0koFFYqOCqtNCxB37nbAQ8fcasKbnntO2D-LBWdym-URrg8OzEOykej-Oz8uVebIwgBbfPeMv3ZidqRWIBjx3KETuXkQR75uw4vzsQpknNqpHckfAakDMc1L Eq1YYDavL6MJVe6qJWmnN5jXr00V6BC3OPOKi4P8x6JiECmGAWZXE-7aH~sj3MXRCe6ry4ffxCSq-

pi537LobwsfCvNp62VV~sDq7e7YYbYvgRkqsW1C7uFmR~jM95KfzefpJEK7Z~M5x

FeekmVSv49G-dfLzp6o9EB-3~rjXv9jaLgEuhTQ\_\_&Key-Pair-Id=APKAJLOHF5GGSLRBV4ZA. Acesso em: 20 set. 2022.

IBGE. **Estatísticas de Gênero. 2012**. Disponível em: https://www.ibge.gov.br/apps/snig/v1/notas\_metodologicas.html?loc=0. Acesso em: 20 set. 2022.

IBGE**. Grade Estatística**. Rio de Janeiro: Instituto Brasileiro de Geografia e Estatística, 2016. Disponível em: https://geoftp.ibge.gov.br/recortes\_para\_fins\_estatisticos/grade\_estatistica/censo\_2010/ grade\_estatistica.pdf. Acesso em: 20 set. 2022.

IBGE. **IBGE lança Malha Setorial Intermediária 2019**. 2020. Disponível em: https://agenciadenoticias.ibge.gov.br/agencia-sala-de-imprensa/2013-agencia-denoticias/releases/28401-ibge-lanca-malha-setorial-intermediaria-2019. Acesso em: 20 set. 2022.

IBGE. **IBGE lança Malha Setorial Intermediária 2020**. 2021. Disponível em: https://agenciadenoticias.ibge.gov.br/agencia-sala-de-imprensa/2013-agencia-denoticias/releases/30116-ibge-divulga-malha-setorial-intermediaria-2020. Acesso em: 20 ago. 2022.

IBGE. **Estimativas da População 2021**. 2022. Disponível em: https://ftp.ibge.gov.br/Estimativas\_de\_Populacao/Estimativas\_2021/POP2021\_2022071 1.pdf. Acesso em: 25 ago. 2022.

IIMI, A.; RAO, K. S. **Spatial Analysis of Liberia's Transport Connectivity and Potential Growth** (English). International Development in Focus Washington, D.C.: World Bank Group, 2018. Disponível em: http://documents.worldbank.org/curated/en/645891528880914571/Spatial-Analysis-of-Liberia-s-Transport-Connectivity-and-Potential-Growth. Acesso em: 20 ago. 2022.

IIMI, A.; AHMED, F.; ANDERSON, E. C.; DIEHL, A. S.; MAIYO, L.; PERALTA-QUIROS, T.; RAO, K. S. **New Rural Access Index: Main Determinants and Correlation to Poverty**. Policy Research Working Paper;No. 7876. World Bank, 2016.

Disponível em: https://openknowledge.worldbank.org/handle/10986/25676. Acesso em: 20 ago. 2022.

MIKOU, M.; ROZENBERG, J.; KOKS, E.; FOX, C.; QUIROS, T. P. Assessing Rural Accessibility and Rural Roads Investment Needs Using Open Source Data. **Policy Research Working Paper** 8746, 2019. Disponível em: https://papers.ssrn.com/sol3/papers.cfm?abstract\_id=3338184. Acesso em: 20 ago. 2022.

MÜLLER, N. L. **O fato urbano na bacia do Rio Paraíba, Estado de São Paulo**. Rio de Janeiro: IBGE. 1969.

OPENSTREETMAP. **OpenStreetMap**. 2022. Disponível em: https://www.openstreetmap.org/about. Acesso em: 20 set. 2022.

ROBERTS, P.; KC, S.; RASTOGI, C. 2006. **Rural Access Index: A Key Development Indicator**. Transport paper series; no. TP-10. World Bank, Washington, DC, 2006. Disponível em: https://openknowledge.worldbank.org/handle/10986/17414. Acesso em: 18 out. 2021.

TATEM, Andrew J. WorldPop, open data for spatial demography. **Scientific data**, v. 4, n. 1, p. 1-4, 2017. Disponível em: https://www.nature.com/articles/sdata20174.pdf. Acesso em: 28 out. 2021.

Transport & ICT. **Measuring Rural Access: Using New Technologies**. Washington DC: World Bank, 2016.

WORLD BANK GROUP. **Measuring Rural Access:** Update 2017/18. 2019. Disponível em: https://documents1.worldbank.org/curated/en/543621569435525309/pdf/World-Measuring-Rural-Access-Update-2017-18.pdf. Acesso em: 20 out. 2021.

WORLD BANK GROUP. **Measuring rural access:** Using new technologies. 2016. Disponível em: https://documents1.worldbank.org/curated/en/367391472117815229/pdf/107996- REVISED-PUBLIC-MeasuringRuralAccessweb.pdf. Acesso em 20 de outubro de 2021.

WORLD BANK GROUP. **Rural Access Index (RAI)**. Disponível em: https://datacatalog.worldbank.org/search/dataset/0038250. 2022. Acesso em: 20 set. 2022.

WorldPop, **World Gridded Population Estimate Datasets and Tools**. Disponível em: https://www.worldpop.org/methods/populations. Acesso em: 28 out. 2021.